#### Pädagogischer Tag an der Schule am Webersberg

### **Informatische Bildung in der Primarstufe**

Kerstin Reese kerstin.reese@uni-saarland.de

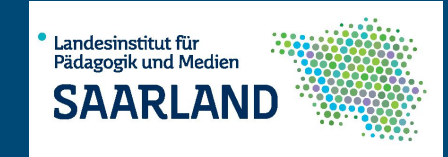

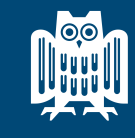

**UNIVERSITÄT DES SAARLANDES** 

**SIC** Saarland Informatics

# Wo ist Informatik in der **Welt der Kinder?**

### **Informatik in der Welt der Kinder**

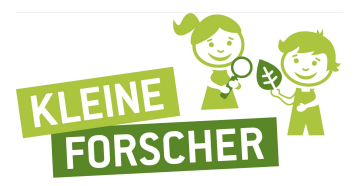

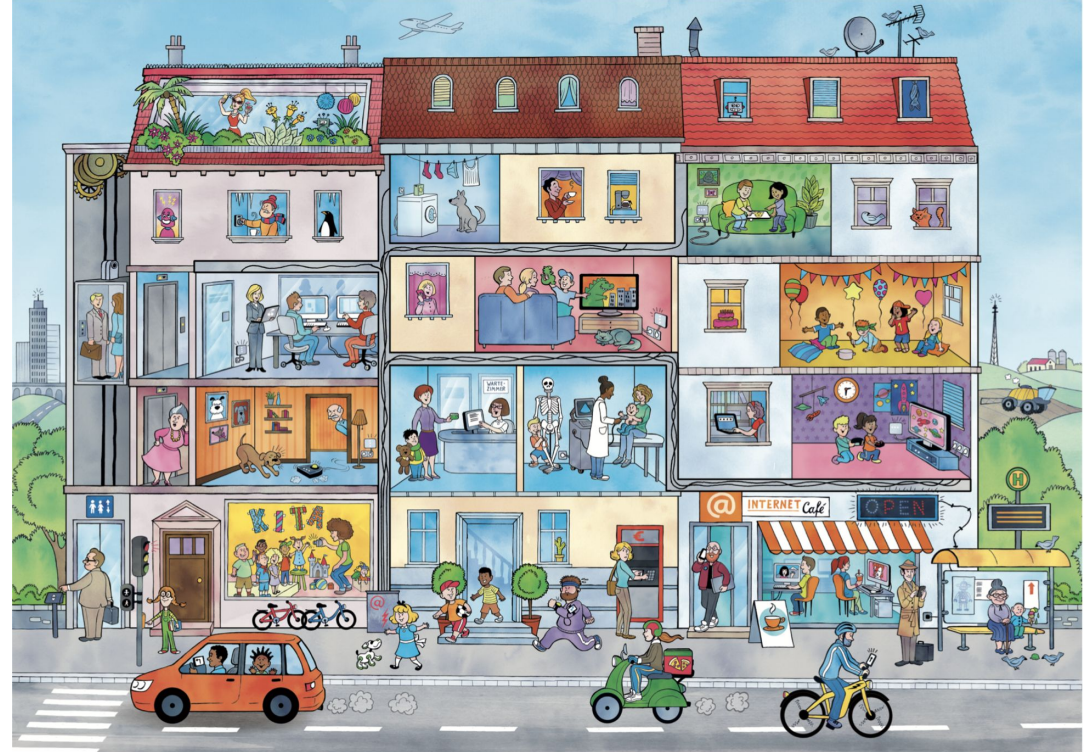

[www.haus-der-kleinen-forscher.de](https://www.haus-der-kleinen-forscher.de/)

# **Was kann Informatik an einer Förderschule leisten?**

## **Was kann mit Informatik-Projekten gefördert werden?**

- Kommunikationsfähigkeit
- Positives Selbstwertgefühl
- Selbstständigkeitsentwicklung
- Individuell
- Integrativ
- Interdisziplinär
- Zukunftsorientiert

**Welche Ausstattung ist notwendig, um Informatik-Projekte durchzuführen?**

## **Ausstattung für Informatik-Projekte**

#### Für **"Informatik ohne Strom"**

● Keine besondere Ausstattung, keine Computer, kein Internet

#### Für **"Informatik mit Strom"**

Unterschiedliche Voraussetzungen

- Angebote im Internet:
	- + keine Installation notwendig
	- Internet notwendig
	- -> Privatsphäre und Datenschutz beachten
- Installiertes Programm:
	- + kein Internet notwendig
	- muss vorher installiert werden (dürfen)
- Manchmal zusätzliche Hardware, kann geliehen werden

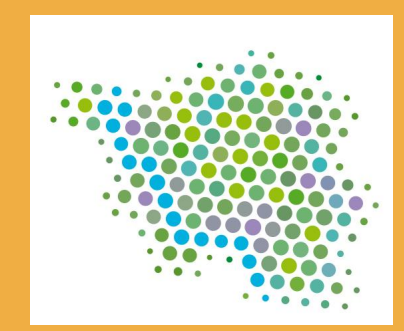

# **Informatik an (saarländischen) Grundschulen**

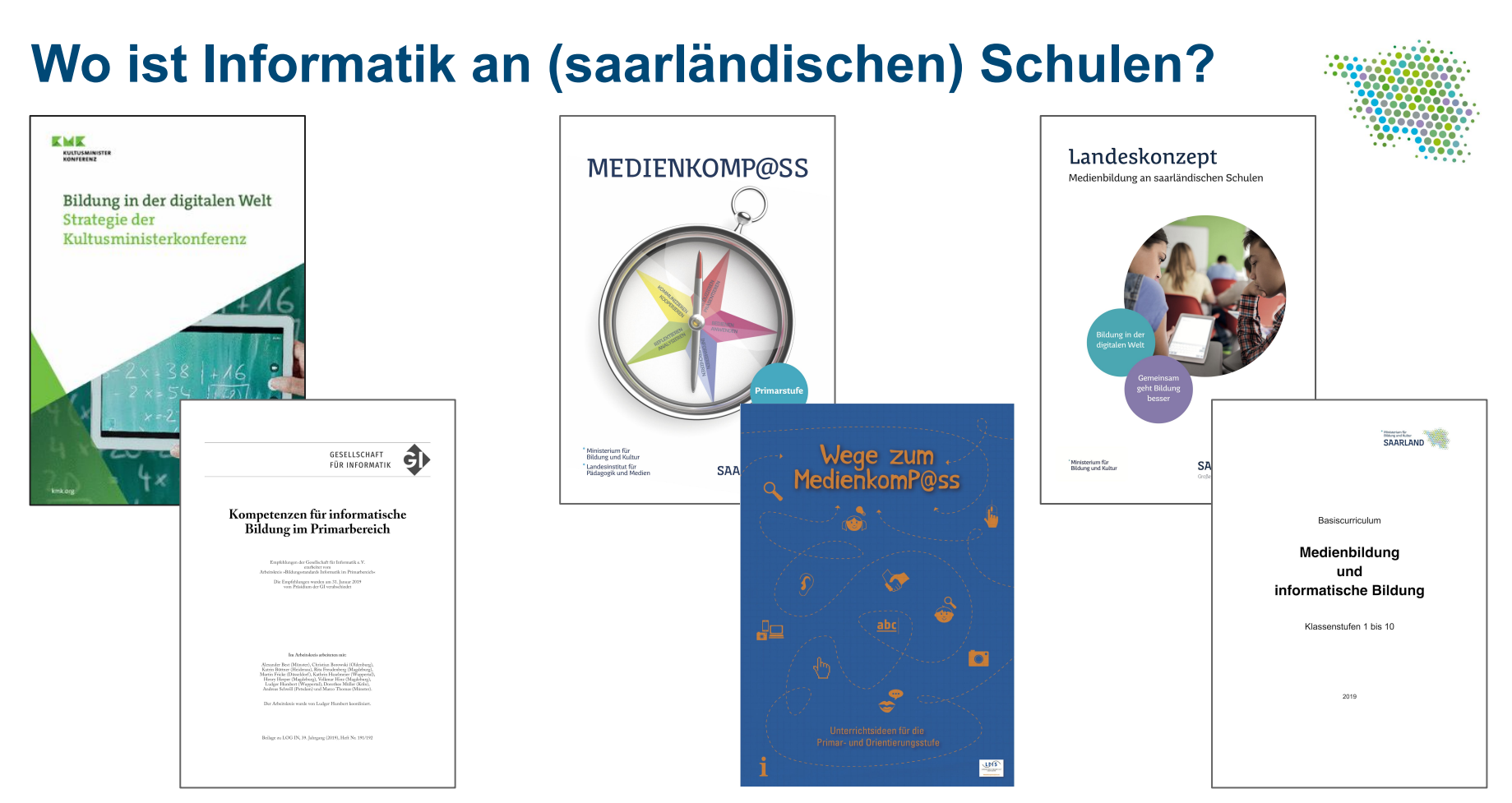

## **Bildung in der digitalen Welt - Strategie der KMK**

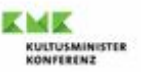

#### Bildung in der digitalen Welt Strategie der Kultusministerkonferenz

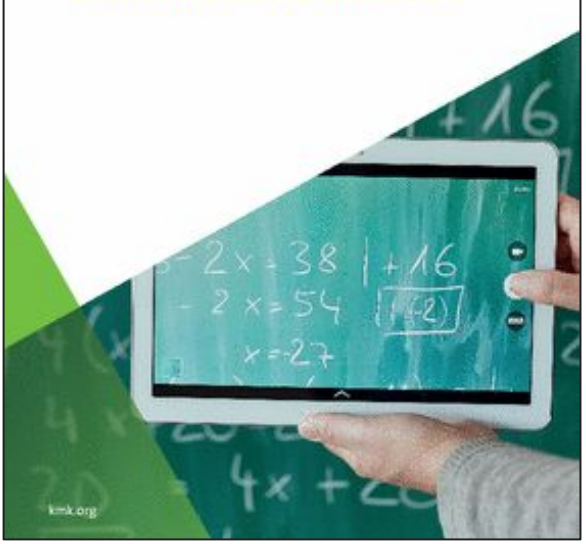

6 Kompetenzbereiche

- Suchen, Verarbeiten und Aufbewahren
- Kommunizieren und Kooperieren
- Produzieren und Präsentieren
- Schützen und sicher Agieren
- Problemlösen und Handeln
	- (-> Algorithmen erkennen und formulieren)
- Analysieren und Reflektieren

#### Dezember 2016

[www.kmk.org/themen/bildung-in-der-digitalen-welt/strategie-bildung-in-der-digitalen](https://www.kmk.org/themen/bildung-in-der-digitalen-welt/strategie-bildung-in-der-digitalen-welt.html) [-welt.html](https://www.kmk.org/themen/bildung-in-der-digitalen-welt/strategie-bildung-in-der-digitalen-welt.html)

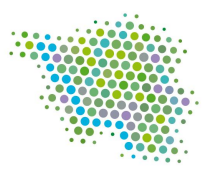

## **Empfehlungen der Gesellschaft für Informatik**

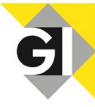

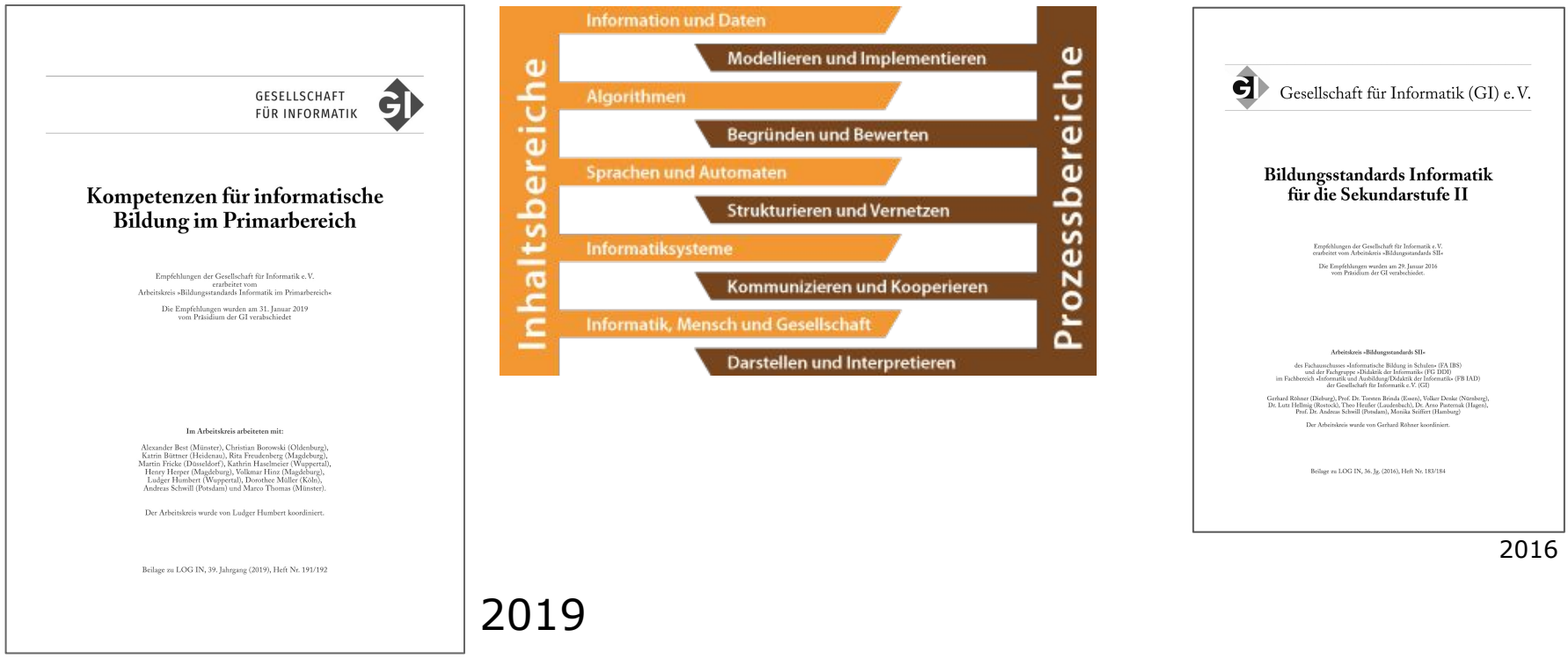

[www.informatikstandards.de/docs/v142\\_empfehlungen\\_](https://www.informatikstandards.de/docs/v142_empfehlungen_kompetenzen-primarbereich_2019-01-31.pdf) [kompetenzen-primarbereich\\_2019-01-31.pdf](https://www.informatikstandards.de/docs/v142_empfehlungen_kompetenzen-primarbereich_2019-01-31.pdf)

[dl.gi.de/bitstream/handle/20.500.12116/2350/57-GI-](https://dl.gi.de/bitstream/handle/20.500.12116/2350/57-GI-Empfehlung-Bildungsstandards-Informatik-SekII.pdf?sequence=1&isAllowed=y)[Empfehlung-Bildungsstandards-Informatik-SekII.pdf](https://dl.gi.de/bitstream/handle/20.500.12116/2350/57-GI-Empfehlung-Bildungsstandards-Informatik-SekII.pdf?sequence=1&isAllowed=y)

#### **Landeskonzept - Medienbildung an saarländischen Schulen**

#### Landeskonzept

Medienbildung an saarländischen Schulen

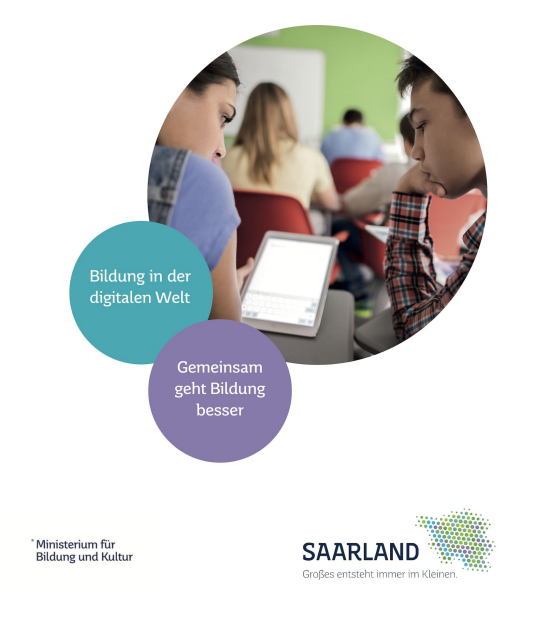

- Calliope wird erwähnt
- Fast keine informatische Bildung
- Frühjahr 2017

[www.saarland.de/dokumente/thema\\_bildung/Landeskonzept\\_Medienbildung.pdf](https://www.saarland.de/dokumente/thema_bildung/Landeskonzept_Medienbildung.pdf)

### **Medienkompass und Wege zum Medienkompass**

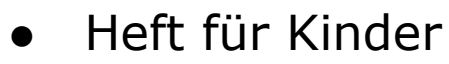

- Umgang mit neuer Technik lernen
- Ergänzung für Lehrkräfte: Wege zum Medienkompass

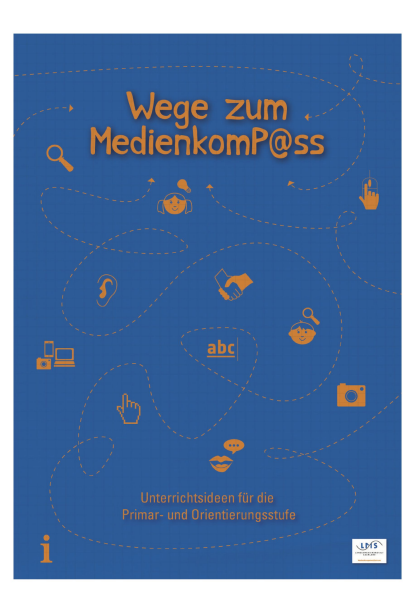

[www.lpm.uni-sb.de/typo3/fileadmin/Benutzer/medienkompass/Medienkompass.pdf](https://www.lpm.uni-sb.de/typo3/fileadmin/Benutzer/medienkompass/Medienkompass.pdf) [www.saarland.de/dokumente/thema\\_bildung/WegezumMedienkompass.pdf](https://www.saarland.de/dokumente/thema_bildung/WegezumMedienkompass.pdf)

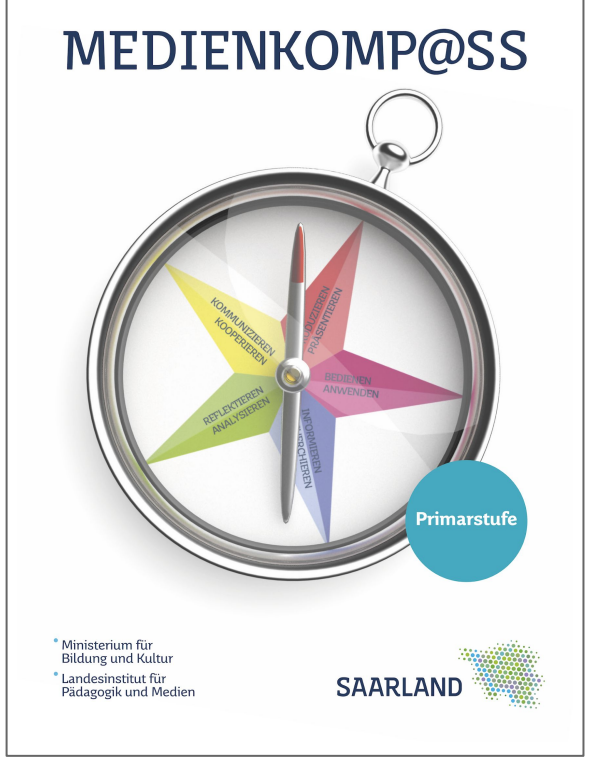

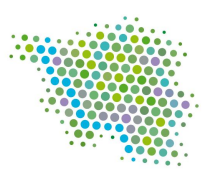

#### **Medienkompass**

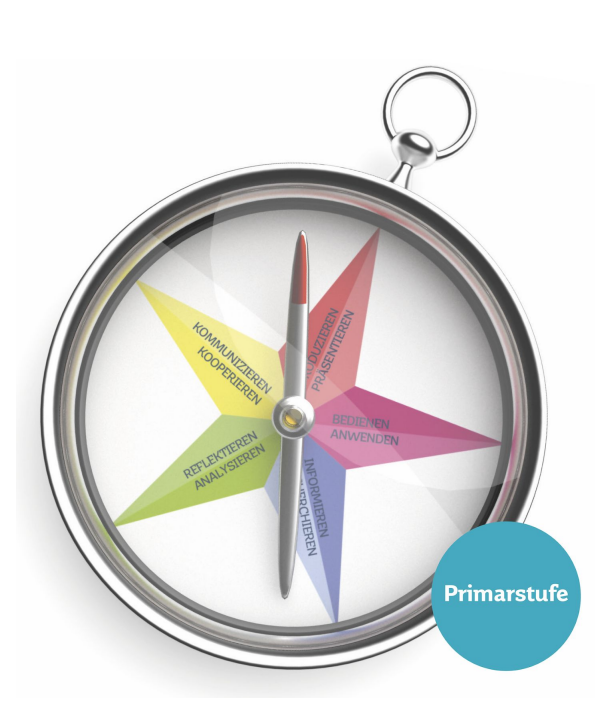

#### PRODUZIEREN · PRÄSENTIEREN

#### PROGRAMMIEREN UND MODELLIEREN

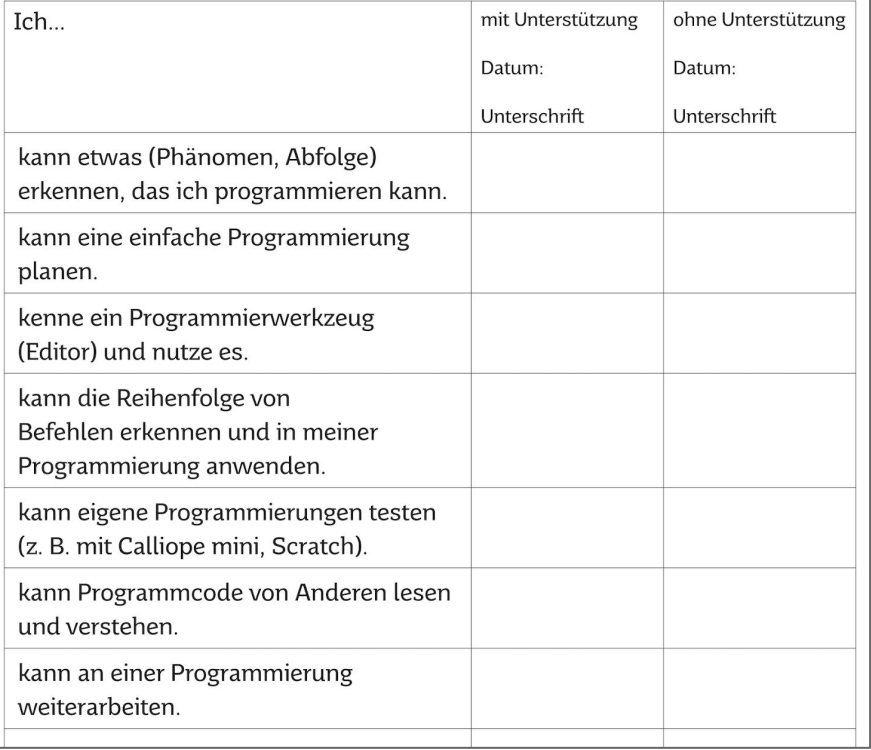

[www.lpm.uni-sb.de/typo3/fileadmin/Benutzer/medienkompass/Medienkompass.pdf](https://www.lpm.uni-sb.de/typo3/fileadmin/Benutzer/medienkompass/Medienkompass.pdf)

#### **Calliope mini im Saarland**

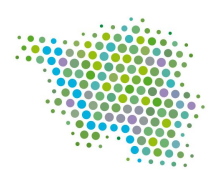

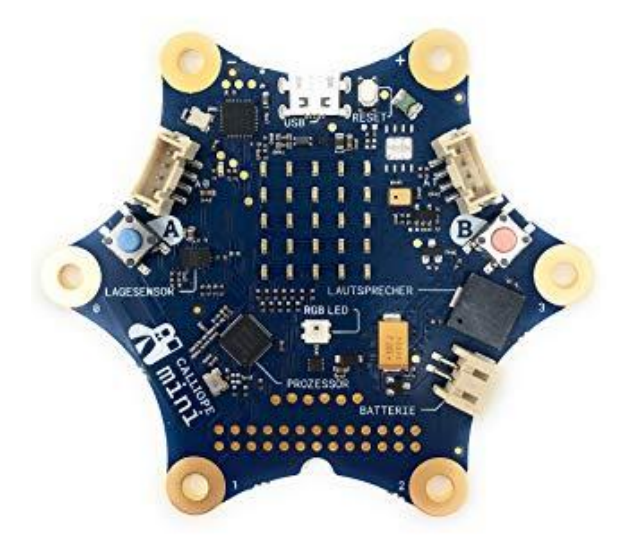

- Vorstellung Calliope mini auf dem nationalen IT-Gipfel 2016 in Saarbrücken
- Jeder 3.-Klässler soll mit Calliope mini programmieren lernen
- Demnächst breiter aufgestellt

### **Basiscurriculum "Medienbildung und informatische Bildung"**

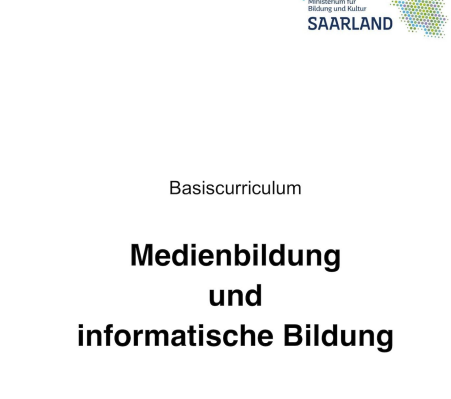

Klassenstufen 1 bis 10

2019

- Basierend auf Strategiepapier der KMK und ["Landeskonzept Medienbildung an](https://www.saarland.de/dokumente/thema_bildung/Landeskonzept_Medienbildung.pdf) [saarländischen Schulen",](https://www.saarland.de/dokumente/thema_bildung/Landeskonzept_Medienbildung.pdf) 2017
- Klassenstufe 1 10
- "Implementierung in die Fachlehrpläne"
- ● "Orientierung und Hilfestellung bei der Entwicklung schulinterner Curricula"
- "fachspezifische und unterrichtspraktische Fortbildungen und Handreichungen "
- 2019

[www.saarland.de/dokumente/thema\\_bildung/Basiscurriculum-Medienbildung-und-informat](https://www.saarland.de/dokumente/thema_bildung/Basiscurriculum-Medienbildung-und-informatische-Bildung-2019.pdf) [ische-Bildung-2019.pdf](https://www.saarland.de/dokumente/thema_bildung/Basiscurriculum-Medienbildung-und-informatische-Bildung-2019.pdf)

#### **Basiscurriculum "Medienbildung und informatische Bildung"**

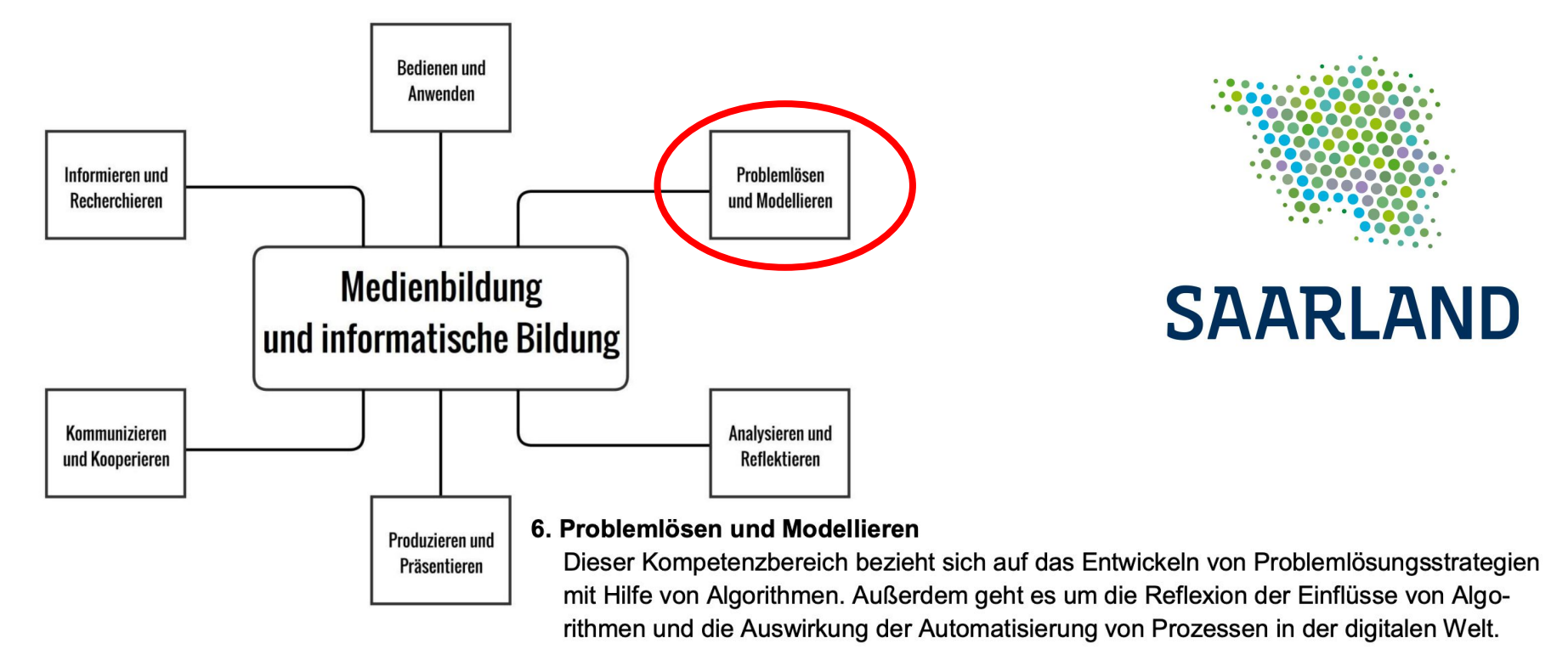

[www.saarland.de/dokumente/thema\\_bildung/Basiscurriculum-Medienbildung-und-informatische-Bildung-2019.pdf](https://www.saarland.de/dokumente/thema_bildung/Basiscurriculum-Medienbildung-und-informatische-Bildung-2019.pdf)

## **Basiscurriculum "Medienbildung und informatische Bildung"**

#### 6. Problemlösen und Modellieren

Basiscurriculum Medienbildung und informatische Bildung

#### 6.3. Modellieren und Programmieren

Probleme formalisiert beschreiben, Problemlösestrategien entwickeln und dazu eine strukturierte, algorithmische Seguenz planen, diese auch durch Programmieren umsetzen und die gefundene Lösungsstrategie beurteilen

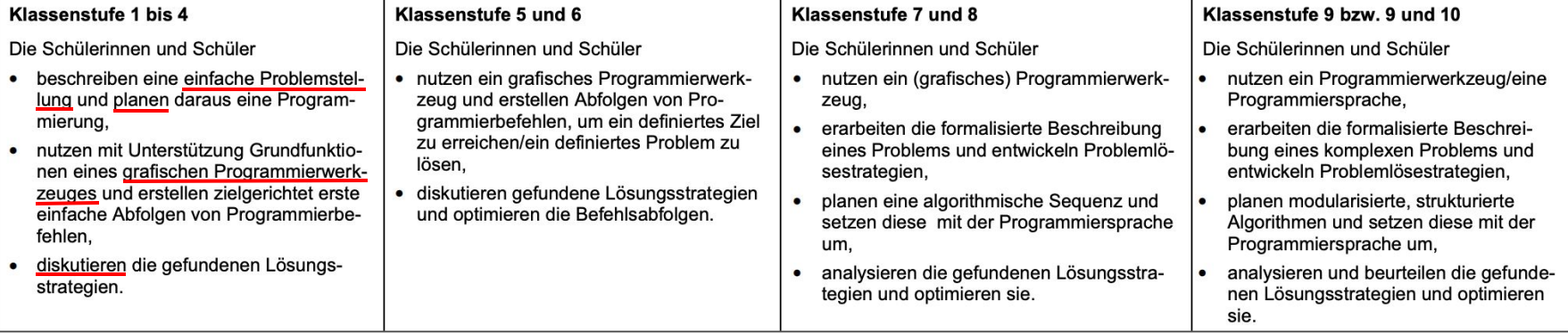

[www.saarland.de/dokumente/thema\\_bildung/Basiscurriculum-Medienbildung-und-informatische-Bildung-2019.pdf](https://www.saarland.de/dokumente/thema_bildung/Basiscurriculum-Medienbildung-und-informatische-Bildung-2019.pdf)

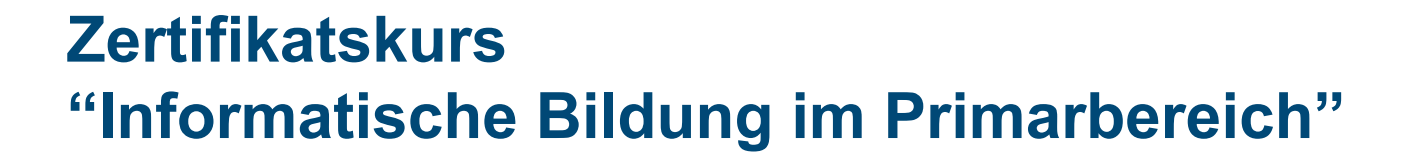

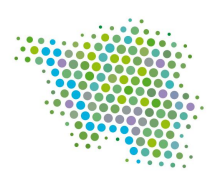

- Vorstellung am Tag der "Digitalen Bildung Saar" am **26.02.2020** [typo3.lpm.uni-sb.de/digitale\\_bildung\\_saarland/home/1-tag-der-digitalen-bildung-saarland/](https://typo3.lpm.uni-sb.de/digitale_bildung_saarland/home/1-tag-der-digitalen-bildung-saarland/) *Sie sind eingeladen!*
- Geplant:
	- $\circ$  6 Tage Fortbildung + Unterrichtsversuch + Reflexion
	- Themen:

Informatik ohne Strom (auch Verschlüsselung) Graphische Programmiersprache Calliope mini

Roboter

## **Informatik an weiterführenden Schulen im Saarland**

- **An der Gemeinschaftsschule**
	- Als Teil des Fachs Arbeitslehre
- **Am Gymnasium**
	- **Wahlfach** ab Klasse 10
	- Zweige (Klasse 8 und 9)
		- **MINT-Zweig**: Informatik 2-stündig
		- **Informatik-Zweig**:

Informatik als Hauptfach 4-stündig

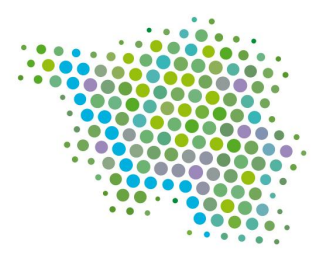

# **SAARLAND**

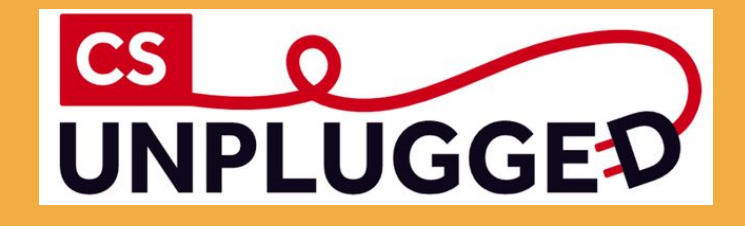

# **Informatik ohne Strom**

#### **Informatik ohne Strom**

- Wege programmieren: "Du bist der Roboter"
- Codes, z.B. Bilder
- Verschlüsselung, z.B. Cäsar-Scheibe
- [Haus der kleinen Forscher](https://www.haus-der-kleinen-forscher.de/)
- [CS Unplugged](https://csunplugged.org/de/)

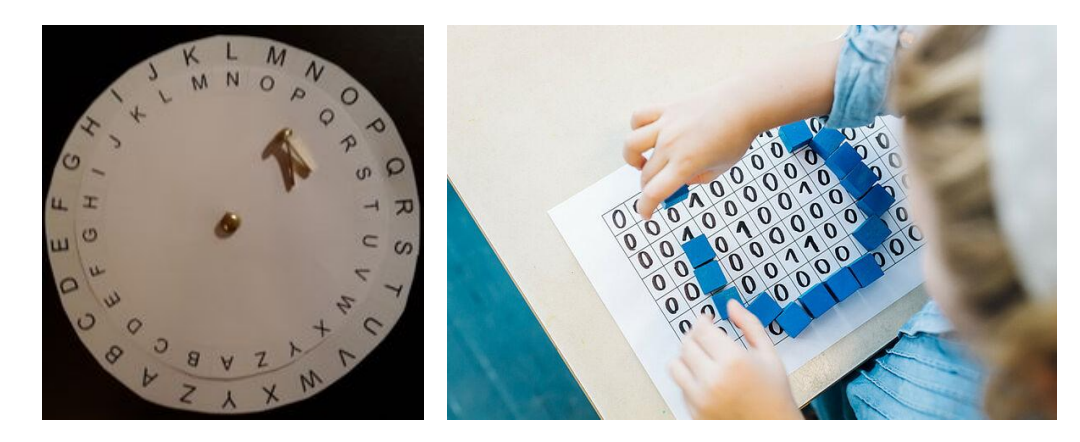

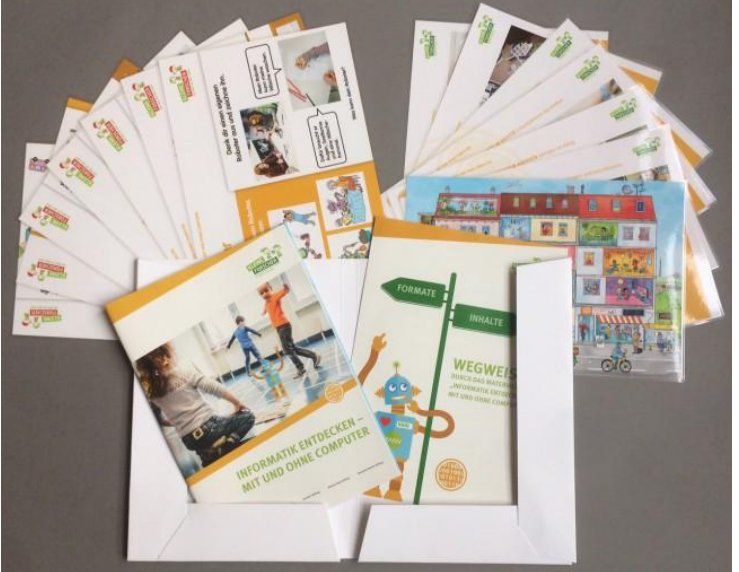

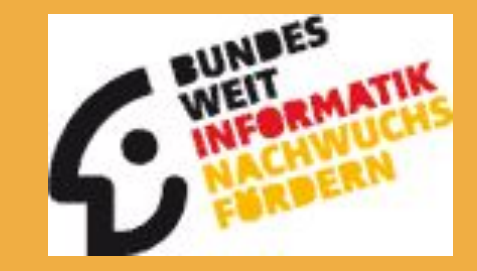

# **Bundesweite Informatikwettbewerbe**

### **Bundesweite Informatikwettbewerbe**

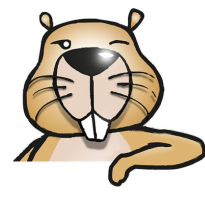

#### **● Informatik Biber**

- Klasse 3 13
- Ohne Programmieren
- Knobelaufgaben
- 1 Online-Test
- Jedes Jahr im November, aber üben geht immer!

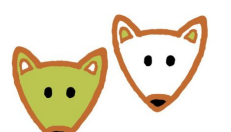

#### **● Jugendwettbewerb Informatik**

- Klasse 5 (3) 13
- **Grafische Programmiersprache** (Blockly)
- 2 Online-Tests und 1 Test mit 2 freien Programmieraufgaben
	- 1. Online-Test im Februar: **24.02.-08.03.2020**
	- 2. Online-Test im März: 23.03.-05.04.2020
	- Abgabe der Programmieraufgaben: Ende November

#### **● Bundeswettbewerb Informatik**

- Nur freie Programmieraufgaben
- Abgabe der 1. Runde bis Ende November: 24.11.2019
- Insgesamt 3 Runden innerhalb eines Jahres

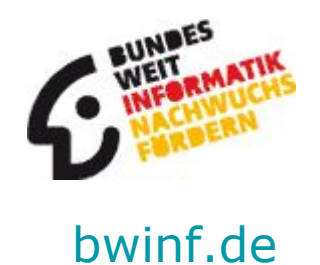

#### **Informatik Biber**

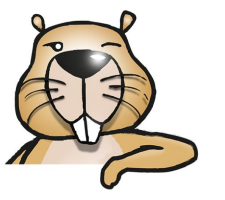

Informatik-Biber 2019 (Stufen 7 und 8) Superstar

Teller-Ordnung Raumfahrt Zeichenroboter Türme

> Schiebeparkplatz Leckeres Holz Lenas Nachricht Rauchzeichen Insel-Falle

> Obstspieße Wackellg **Oberwacht** Amelson im Fluss Kanalsystem

**Teller-Ordnung** Zurück **Weiter** In der Spülmaschine herrscht Ordnung! Die Teller werden immer so in die Maschine einsortiert (von links): Zuerst die großen Teller, dann die mittleren und schließlich die kleinen Teller. Es gibt keine Lücken zwischen den Tellern. Nach dem Abendessen soll ein weiterer großer Teller in die Spülmaschine einsortiert werden. Damit danach wieder Ordnung herrscht, müssen einige andere Teller umgestellt werden. Sortiere den Teller richtig ein. Stelle dazu so wenige Teller um wie möglich. Du kannst die Teller mit der Maus verschieben und auf einen freien Platz stellen. Der Zähler zeigt immer an, wie viele Teller du umgestellt und einsortiert hast. Wenn du fertig bist, klicke auf "Antwort speichern"!

Aufgaben ansehen

#### [bwinf.de/biber/kennenlernen/](https://bwinf.de/biber/kennenlernen/)

### **Jugendwettbewerb Informatik - 1. Runde**

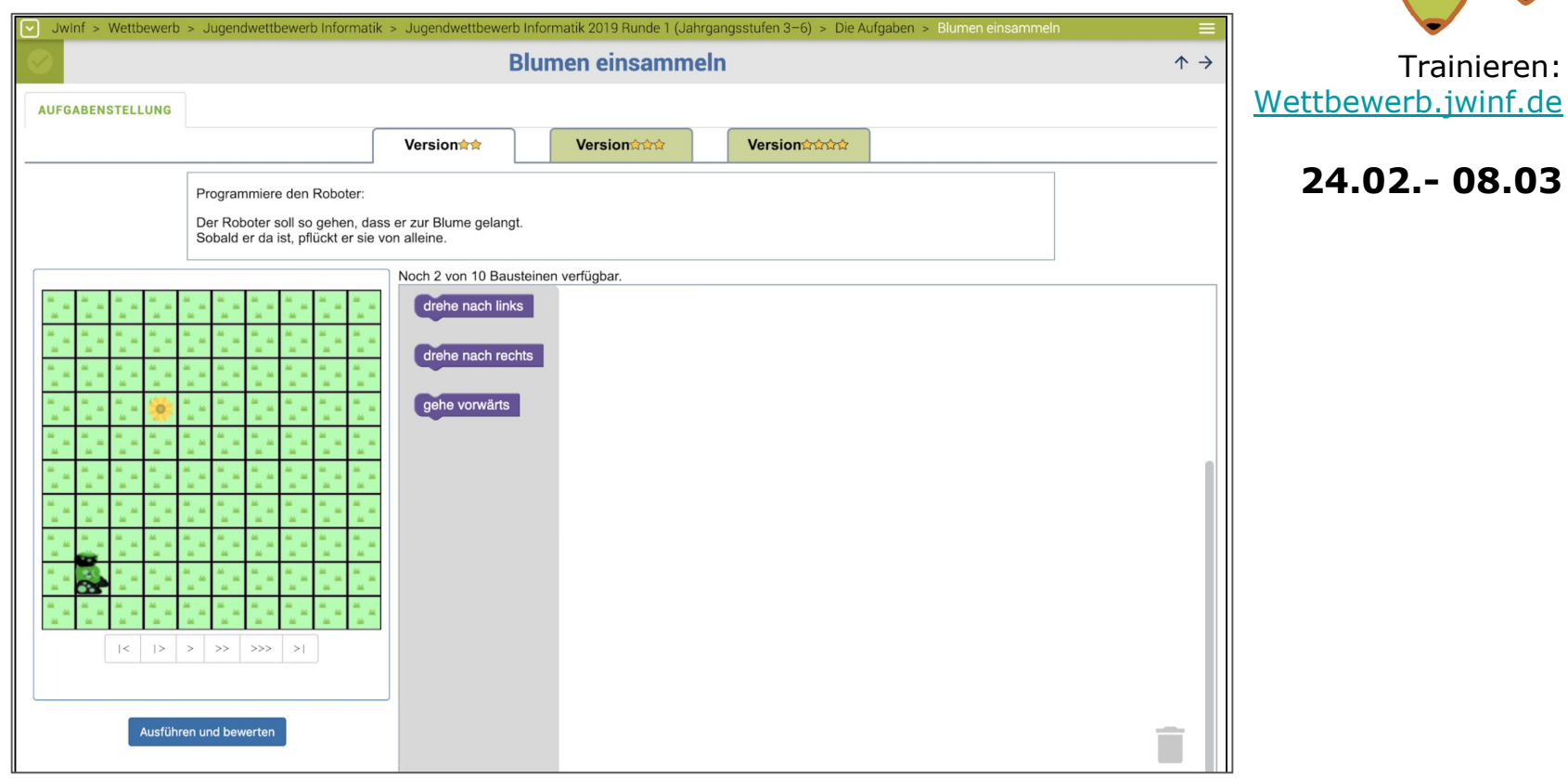

# **Informatik mit Strom**

#### **Informatik mit Strom**

- nur Programmiersprache, z.B. ScratchJr oder Scratch
- mit spezieller Hardware, z.B. Calliope mini
- ● Robotersysteme, z.B. Lego Wedo

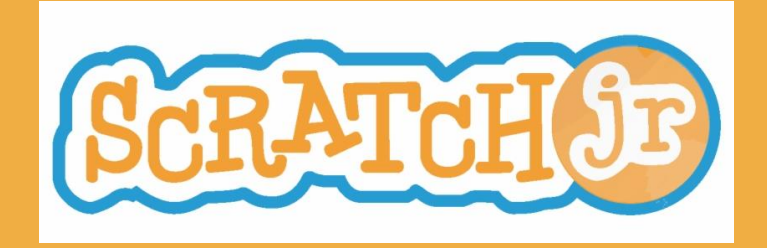

# **Programmieren ohne Lesen: ScratchJr**

### **ScratchJr**

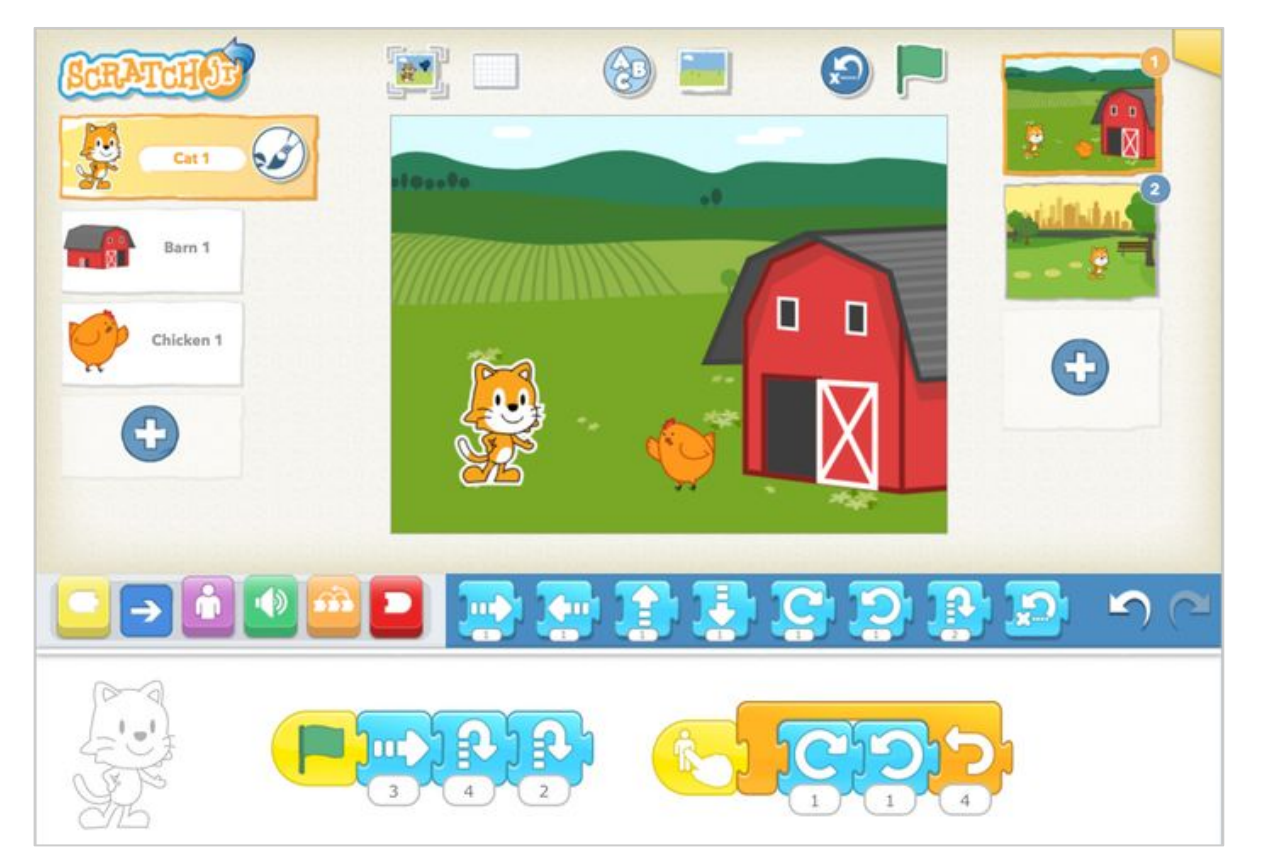

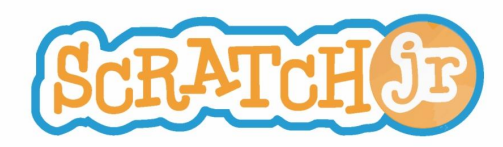

#### nur auf Tablets iOS und Android

# **Guter Einstieg in die graphische Programmierung: Hour of Code**

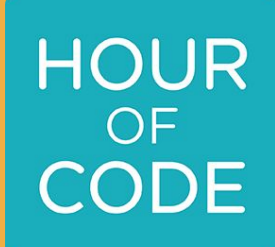

#### **32**

Vom Non-Profit-Unternehmen [code.org](https://code.org/) [\(Eintrag bei Wikipedia\)](https://de.wikipedia.org/wiki/Code.org) ● [hourofcode.com/de](https://hourofcode.com/de)

- Während der CS Education Week jedes Jahr in der 2. Dezemberwoche
- Seit 2013 weltweit
- Verfügbar in über 45 Sprachen
- Motivierende Charaktere, z.B. Eiskönigin, Star Wars, Minecraft, ...

-> [code.org/minecraft](https://code.org/minecraft) Minecraft Abenteurer

## **Hour of Code**

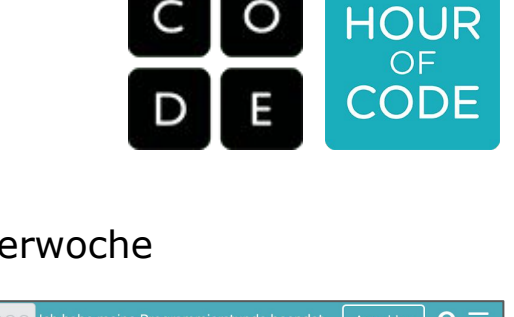

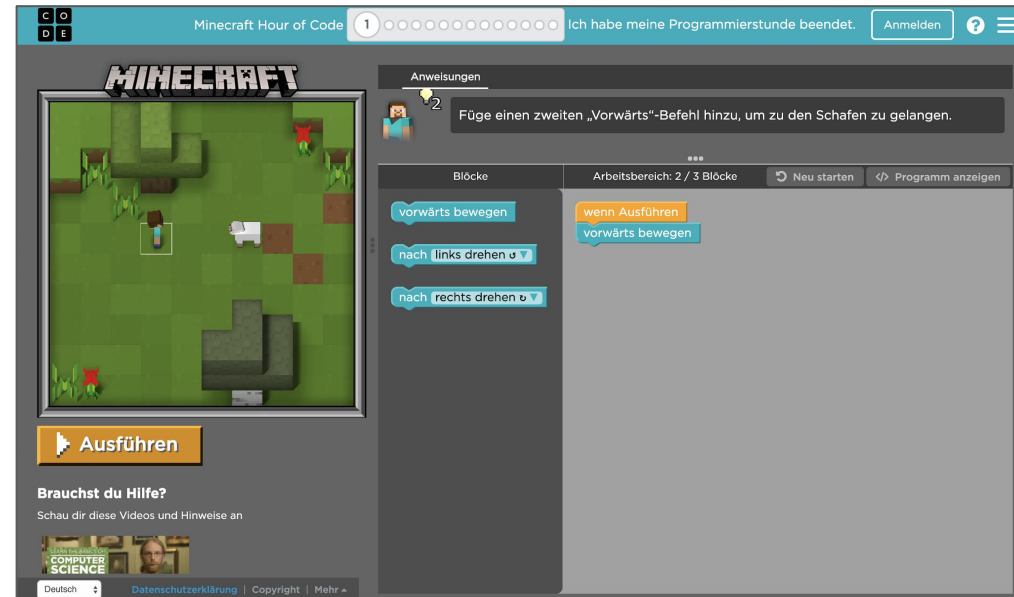

#### **Ihre Urkunde**

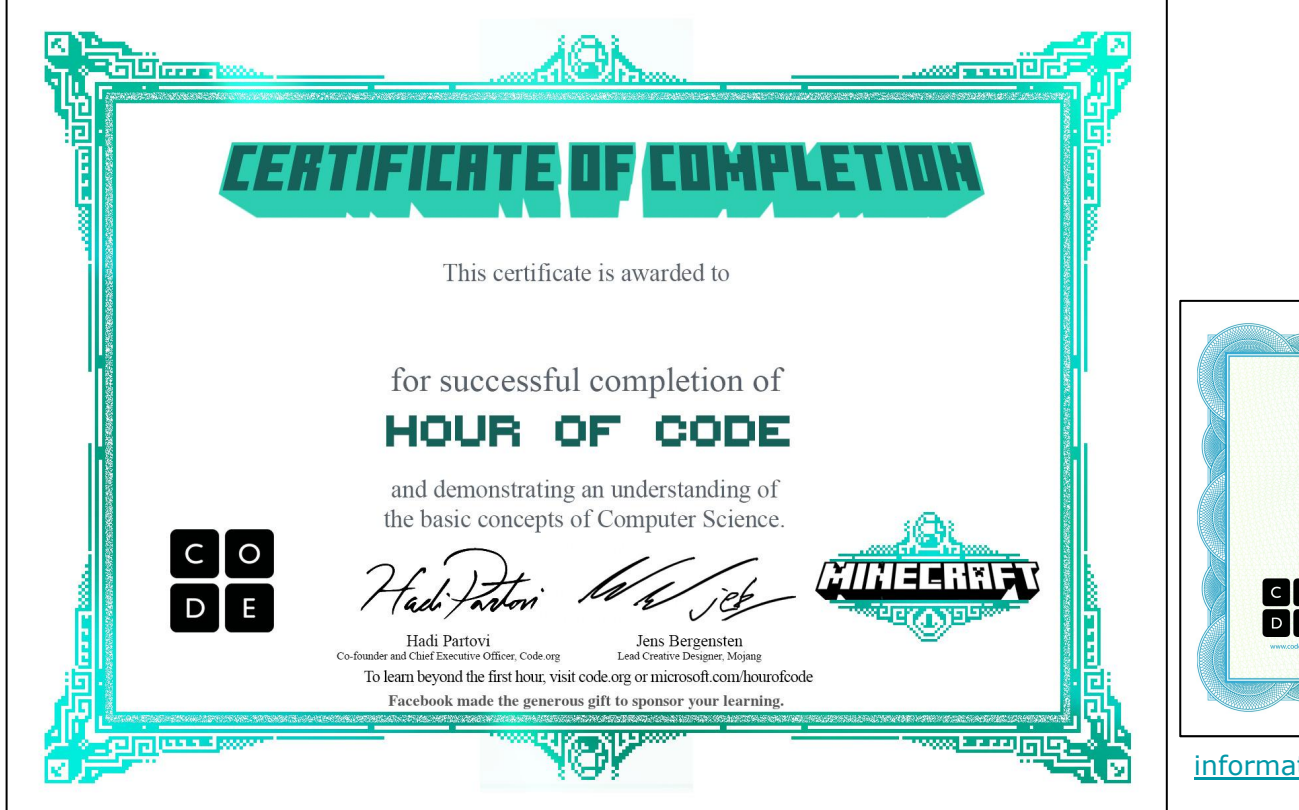

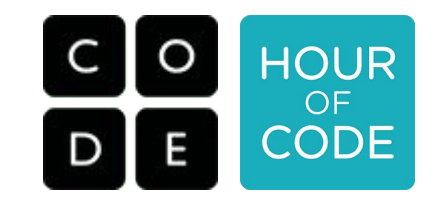

Download: **[Minecraft](https://studio.code.org/download/mc) [Star Wars](https://studio.code.org/download/starwars)** 

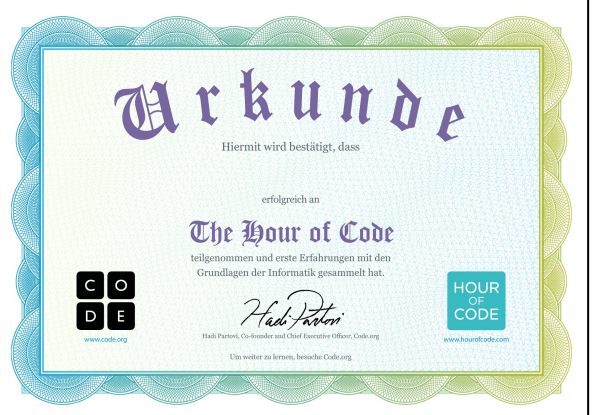

[informatikdidaktik.cs.uni-saarland.de/hou](https://informatikdidaktik.cs.uni-saarland.de/hour-of-code-angebote/) [r-of-code-angebote/](https://informatikdidaktik.cs.uni-saarland.de/hour-of-code-angebote/)

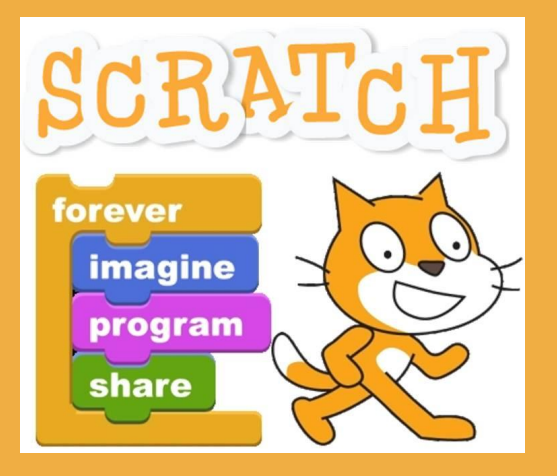

# **Scratch**

#### **Der Scratch-Editor**

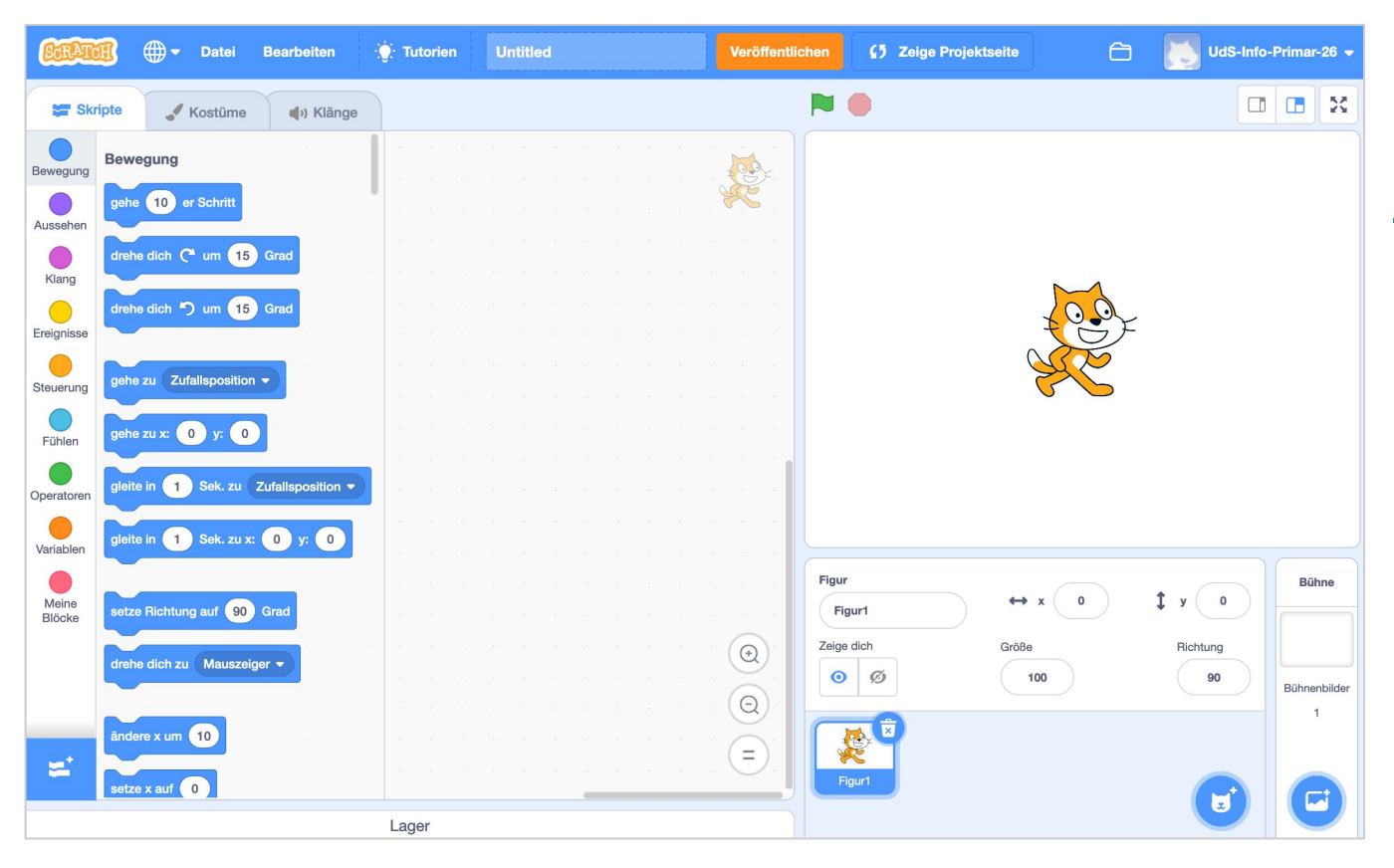

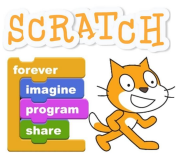

#### [scratch.mit.edu](https://scratch.mit.edu/)

#### **Animation mit Scratch**

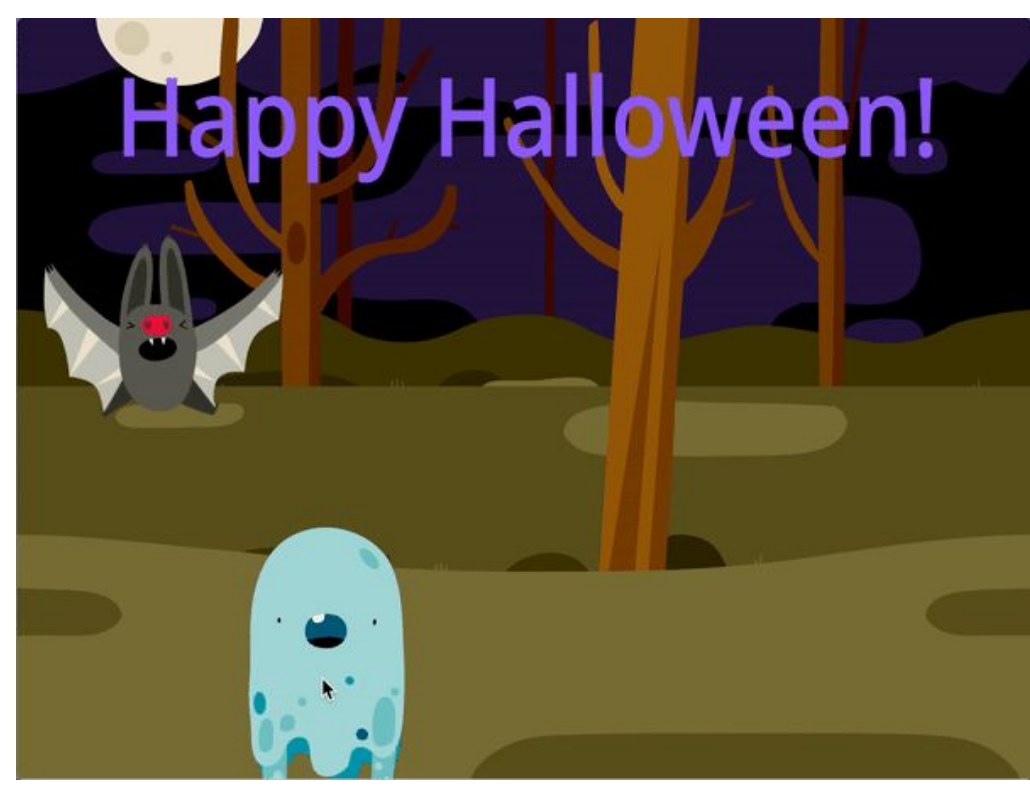

[scratch.mit.edu/projects/338248262/](https://scratch.mit.edu/projects/338248262/)

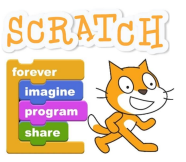

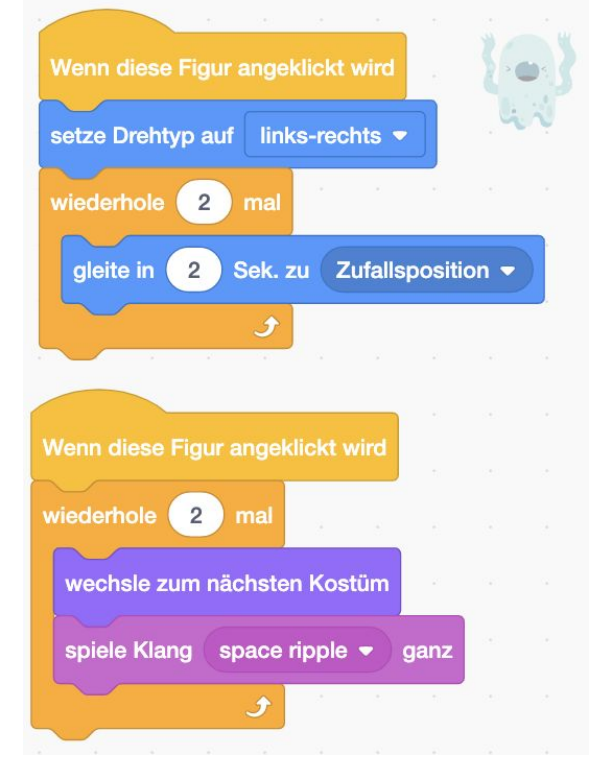

### **Spiel mit Scratch**

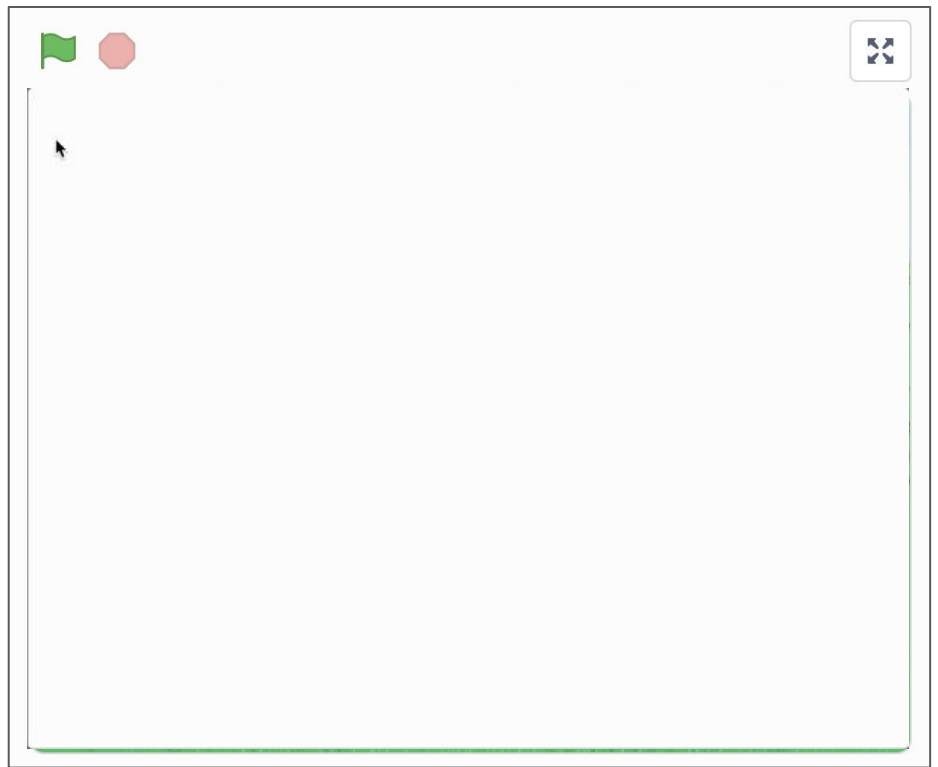

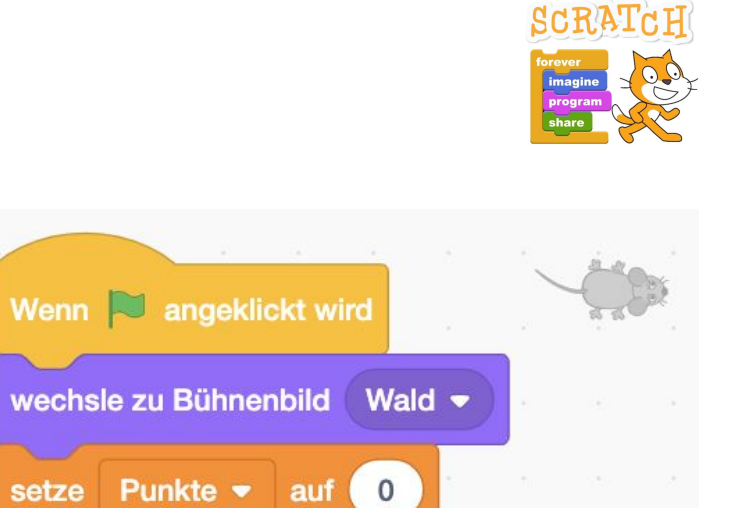

setze Punkte v

gehe zu

wiederhole fortlaufend

Mauszeiger •

 $\mathcal{L}$ 

#### [scratch.mit.edu/projects/338307191/](https://scratch.mit.edu/projects/338307191/)

### **Labyrinth mit Scratch**

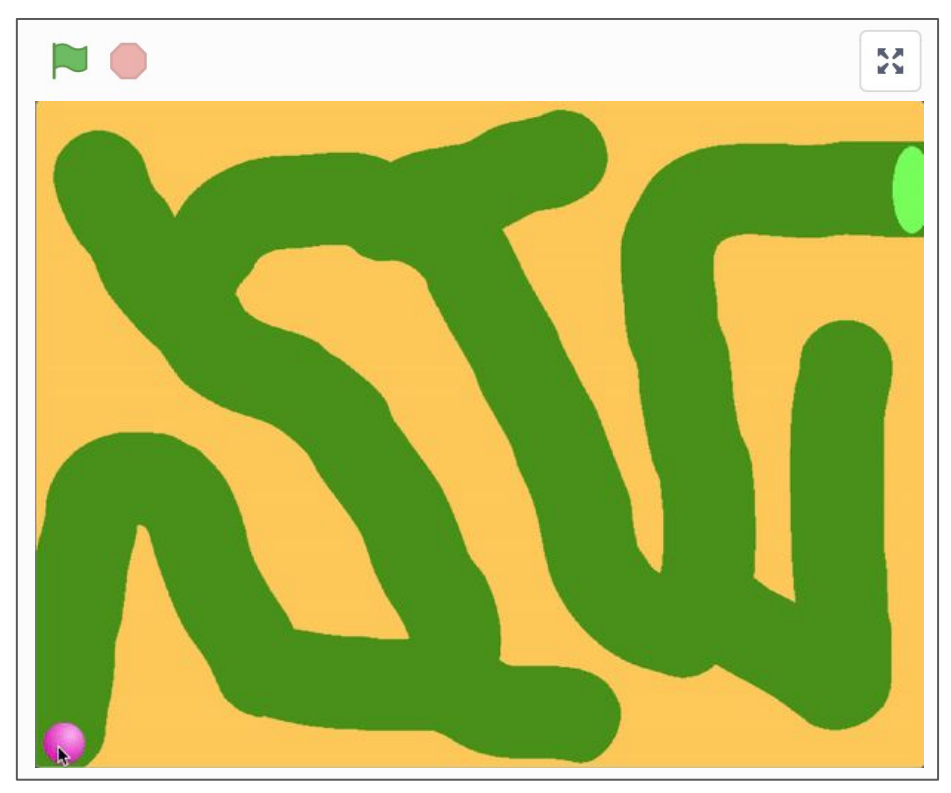

[scratch.mit.edu/projects/338318361/](https://scratch.mit.edu/projects/338318361/)

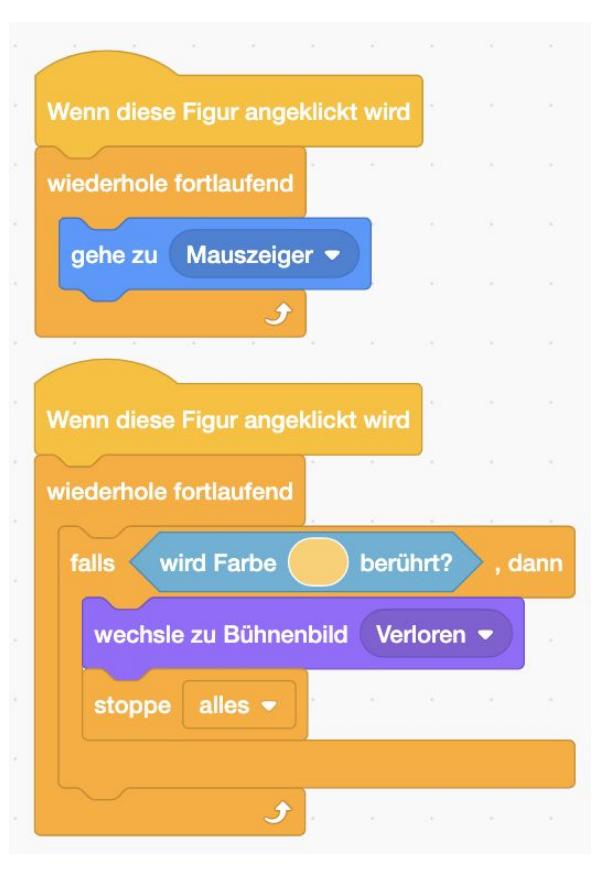

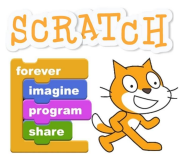

### **Scratch im Unterricht einsetzen**

- Wie bekomme ich ein Lehrerkonto?
	- Anfrage per Mail mit Adresse von einer Bildungseinrichtung
- Was leistet ein Lehrerkonto?
	- Klassen anlegen
	- SchülerInnen anlegen und deren Passwörter neu setzen.
	- Klassenstudios anlegen
- Kann ich Scratch ohne Internet nutzen?
	- Scratch 3.0 ist installierbar auf MacOS und Windows [scratch.mit.edu/download](https://scratch.mit.edu/download)
	- Scratch 1.4 ist zusätzlich auf Linux (und Raspian) installierbar

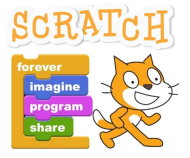

### **Material zu Scratch**

- Bücher zu Scratch 3.0
- Aufgaben für SchülerInnen Z.B. [coderdojo-linz.github.io/infos/uebungsbeispiele.html](http://coderdojo-linz.github.io/infos/uebungsbeispiele.html)
- Unterrichtsmaterial Z.B. [CS First von Google](https://csfirst.withgoogle.com/login), [AppCamps](https://appcamps.de/unterrichtsmaterial/scratch/)
- Das InfoLab Saar bietet Kurse zu Scratch an: [infolab.cs.uni-saarland.de/module/](https://infolab.cs.uni-saarland.de/module/)
- Noch mehr zu Scratch: [material.coderdojo-saar.de/tag/scratch/](http://material.coderdojo-saar.de/tag/scratch/)

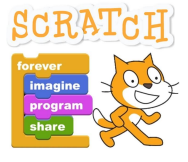

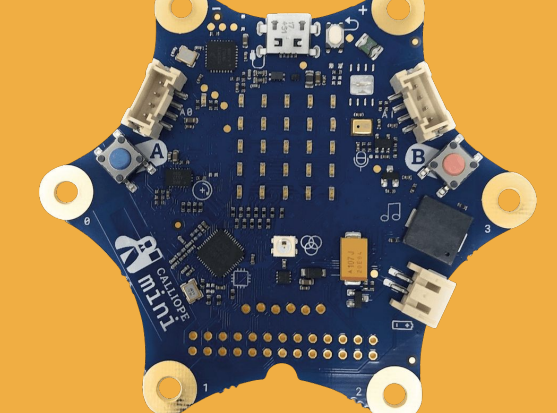

# **Calliope mini**

#### **Bestandteile des Calliope mini**

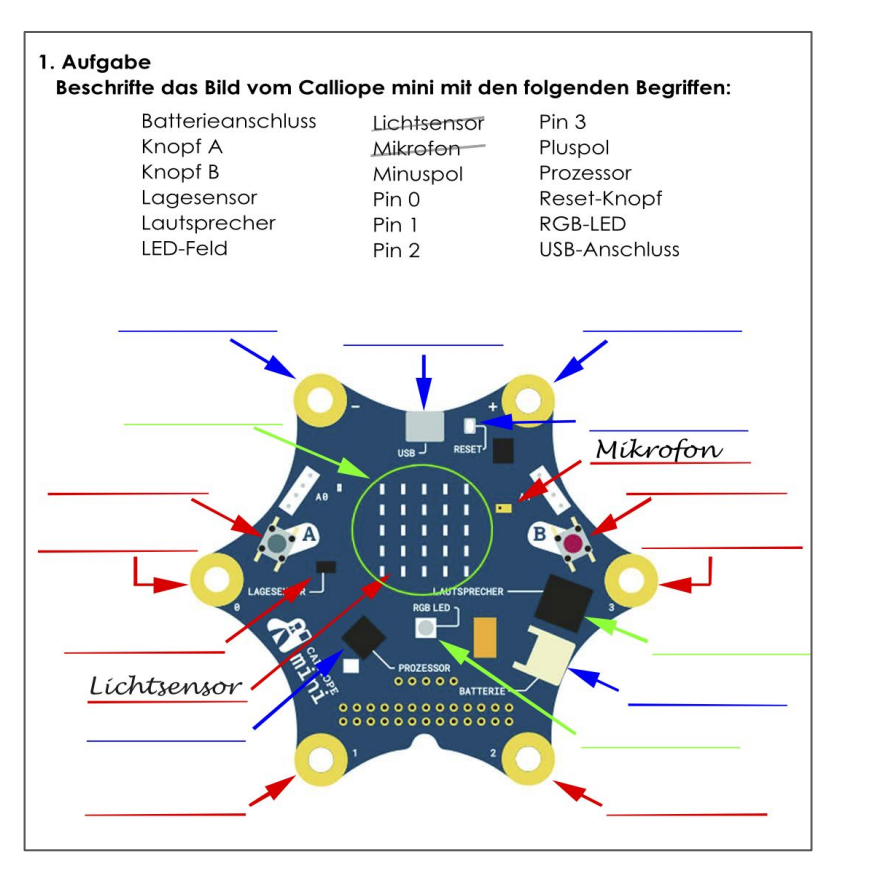

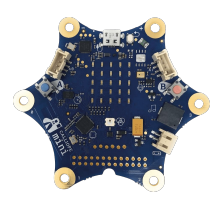

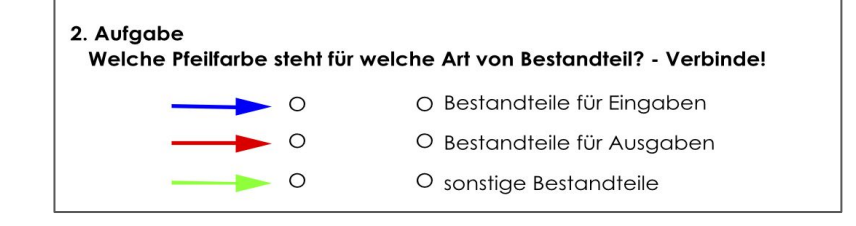

### **Editoren für Calliope mini**

#### CALLIOPE

Los geht's Idee Schulen Projekte Community \# vDE

#### PROGRAMMIERUMGEBUNGEN

Such Dir den Editor aus, mit dem Du dein Projekt realisieren möchtest!

Du hast sicherlich schon die ersten Dinge mit deinem Calliope mini ausprobiert, hier bist Du genau richtig, wenn du noch viel, viel mehr mit Deinem mini machen möchtest. Mit diesen Editoren kannst Du ganz einfach einen eigenen Text auf dem Display anzeigen lassen, externe Sensoren auslesen oder sogar selbst gebaute mini-Roboter programmieren - probier' es einfach aus!

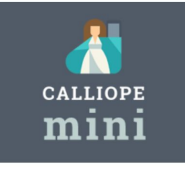

#### CALLIOPE MINI EDIT

Die einfachste Art den mini zu Mit dem Calliope mini-Editor I Texte auf Deinen mini bringen. miniedit.calliope.cc

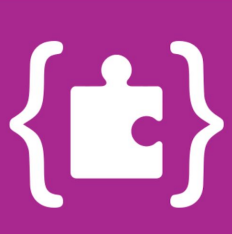

#### **MAKECODE**

Mit Hilfe des MakeCode-Editors kann der Calliope mini vielfältig gesteuert werden. Entweder durch das Anordnen von Programmier-Blöcken oder mit JavaScript. makecode.calliope.cc

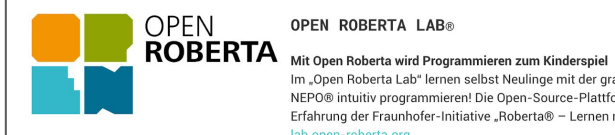

#### **OPEN ROBERTA LAB®**

Im "Open Roberta Lab" lernen selbst Neulinge mit der grafischen Programmiersprache NEPO® intuitiv programmieren! Die Open-Source-Plattform beruht auf der langjährigen Erfahrung der Fraunhofer-Initiative "Roberta® - Lernen mit Robotern". lab.open-roberta.org

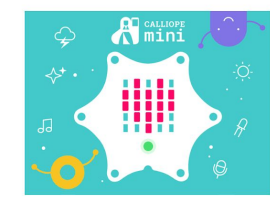

#### CALLIOPE MINI SWIFT PLAYGROUND

Der Calliope mini Swift Playground kann ohne Vorkenntnisse eingesetzt werden und eignet sich hervorragend zum Einstieg ins Programmieren mit dem iPad. Die Programmiersprache Swift wird durch die Eingabe und Anpassung von Parametern leicht verständlich nahegebracht. Calliope mini Swift Playground

[calliope.cc/los-geht-s/editor](https://calliope.cc/los-geht-s/editor)

### **Makecode für Calliope mini**

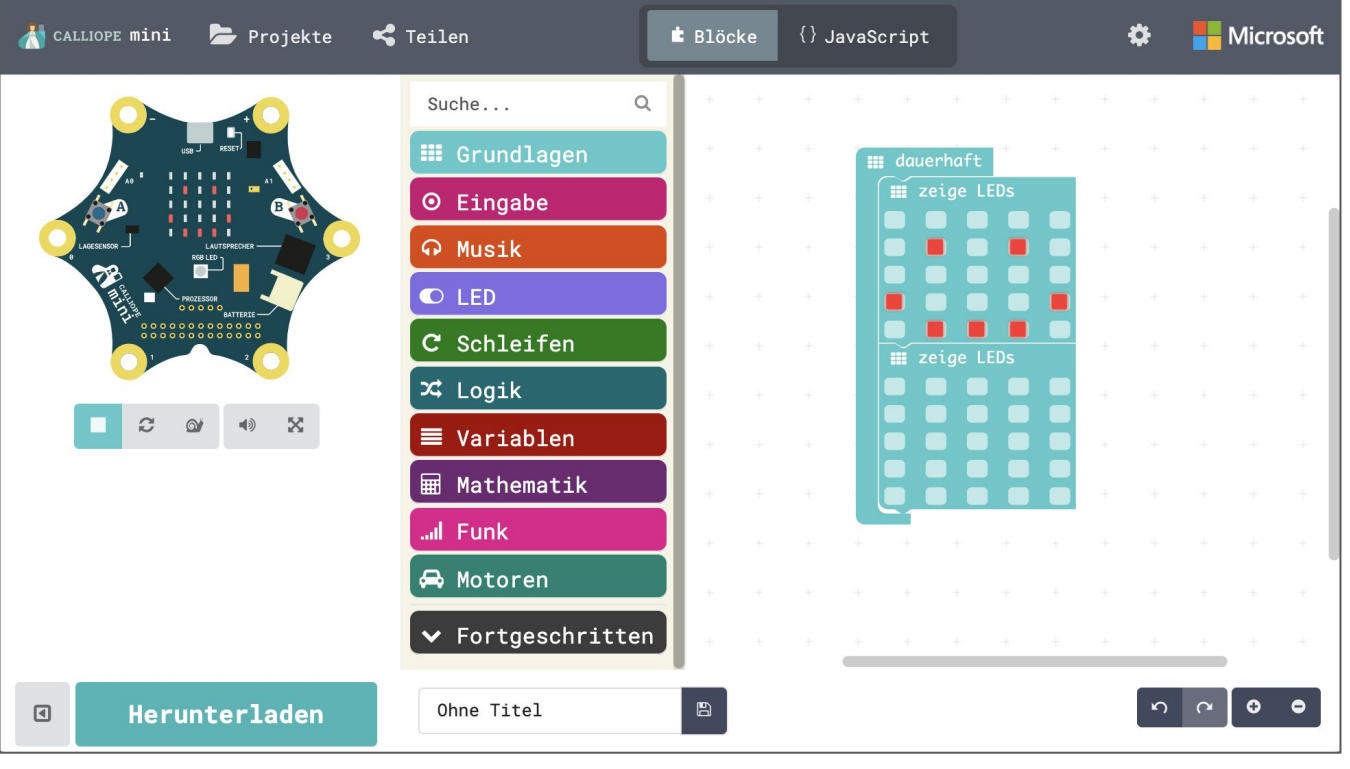

[makecode.calliope.cc](https://makecode.calliope.cc/)

## **Calliope mini: Text anzeigen**

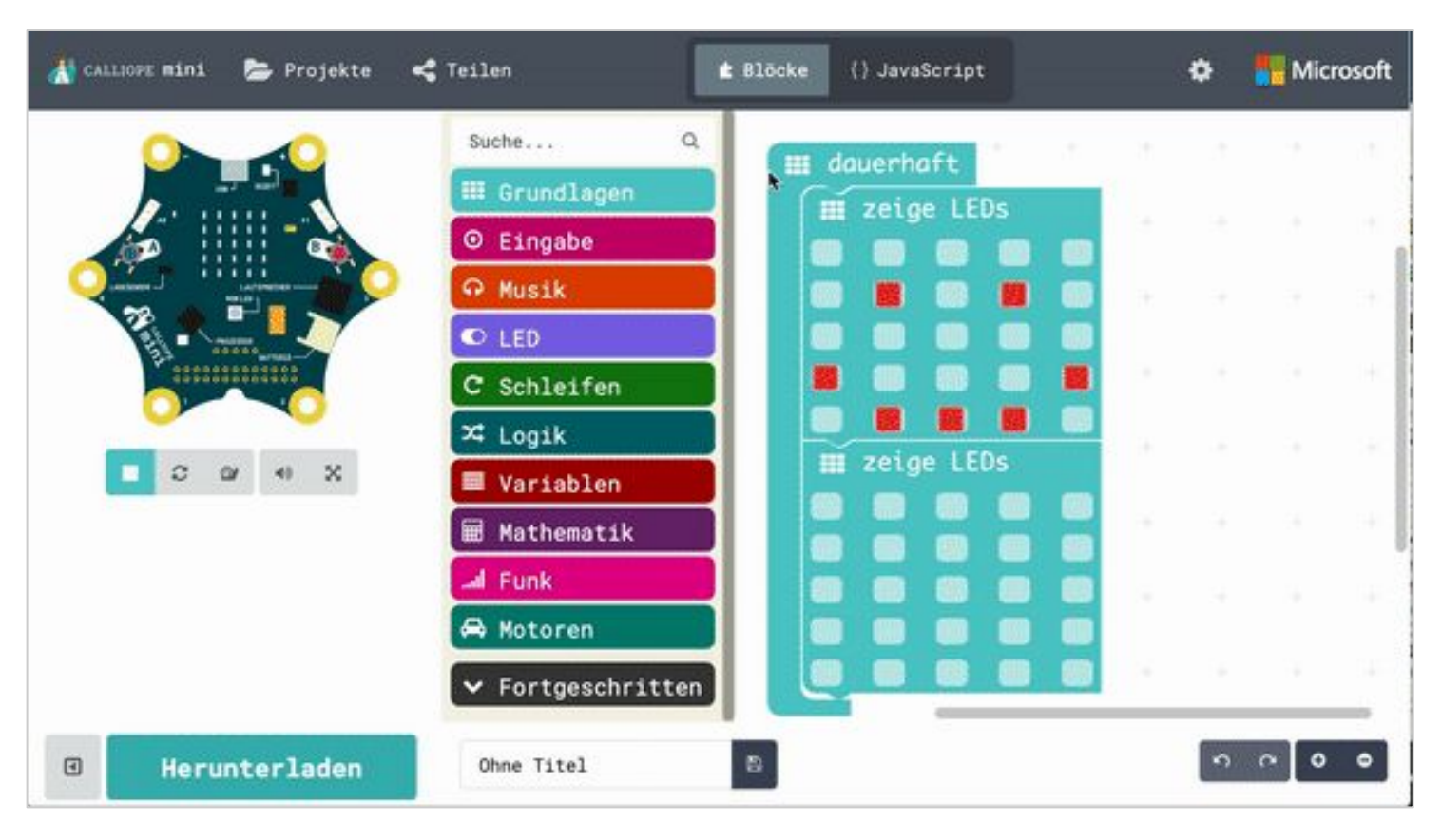

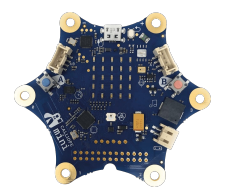

## **Calliope mini: Smileys anzeigen**

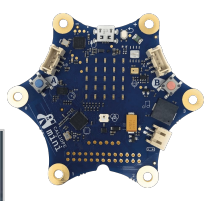

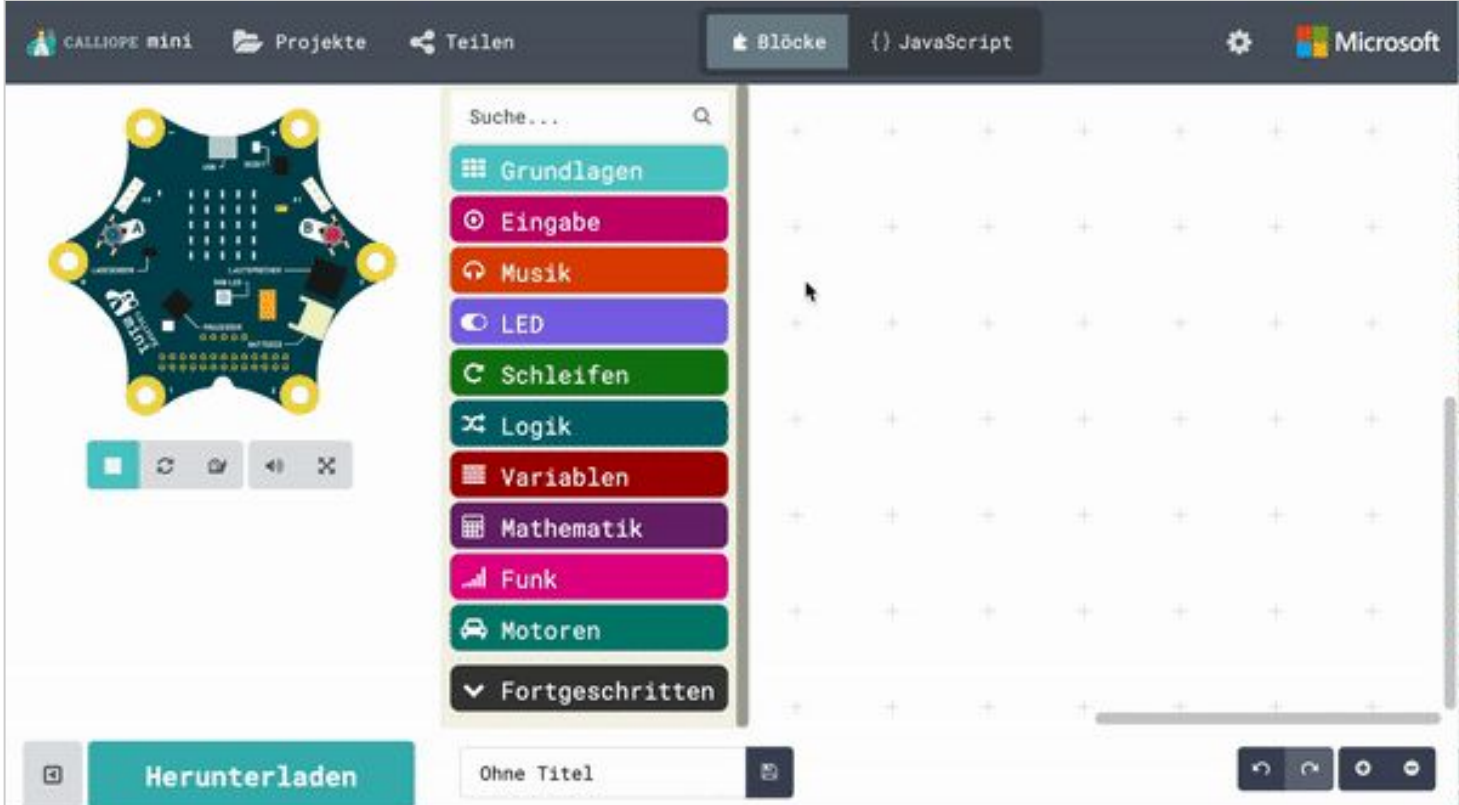

### **Weitere Ideen für Calliope mini**

- Spiele, z.B. Heißer Draht, Schere-Stein-Papier
- Projekte mit Funk, z.B. eine Fernbedienung für die Ampel oder als Signalverstärker - siehe Online-Lehrbuch inf-schule.de: [www.inf-schule.de/vernetzung/calliope/kommunikation/bluetooth](https://www.inf-schule.de/vernetzung/calliope/kommunikation/bluetooth)
- Noch mehr Ideen auf [calliope.cc/projekte](https://calliope.cc/projekte)

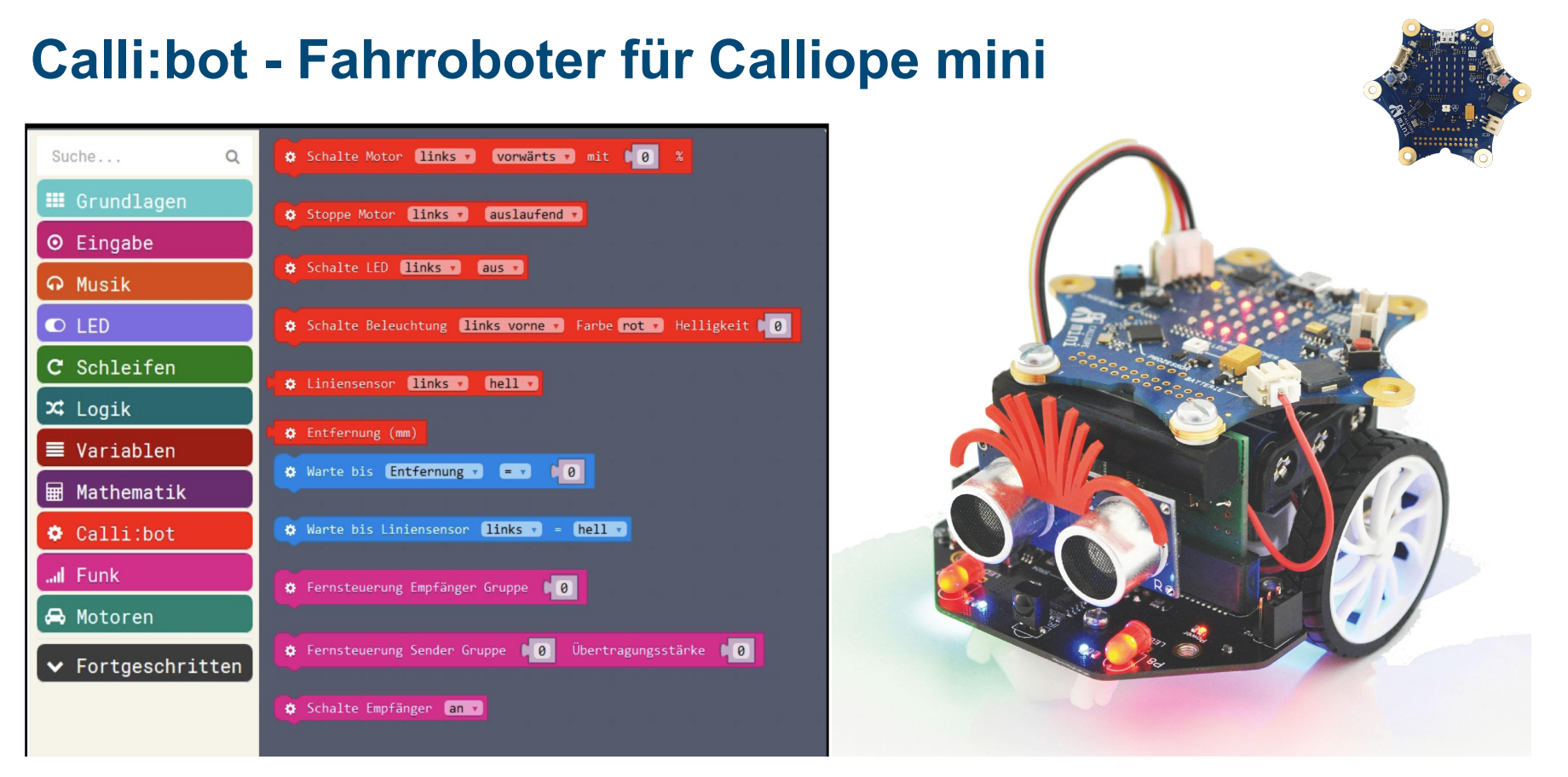

[shop.knotech.de/schule/calliope/calli-bot/](https://shop.knotech.de/schule/calliope/calli-bot/)

### **Material Calliope mini**

- Unterrichtsmaterial Z.B. [AppCamps](https://appcamps.de/unterrichtsmaterial/calliope-mini/)
- Lehrerfortbildungen Z.B. [LPM Lernkarten,](https://www.lpm.uni-sb.de/typo3/index.php?id=5892) [OpenSAP Kurs,](https://open.sap.com/courses/calli1) Kurs [Coding & Making](https://imoox.at/mooc/local/courseintro/views/startpage.php?id=62)
- Forum, Projekte & Material auf [calliope.cc](https://calliope.cc/)
- Das InfoLab Saar bietet Kurse zu Calliope mini an: [infolab.cs.uni-saarland.de/module/](https://infolab.cs.uni-saarland.de/module/)
- Weiteres Material zu Calliope mini: [material.coderdojo-saar.de/tag/calliope-mini/](http://material.coderdojo-saar.de/tag/calliope-mini/)

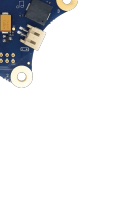

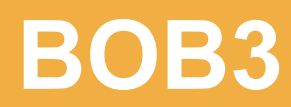

 $\overline{B}$  . Departure  $\overline{B}$ 

#### **BOB3**

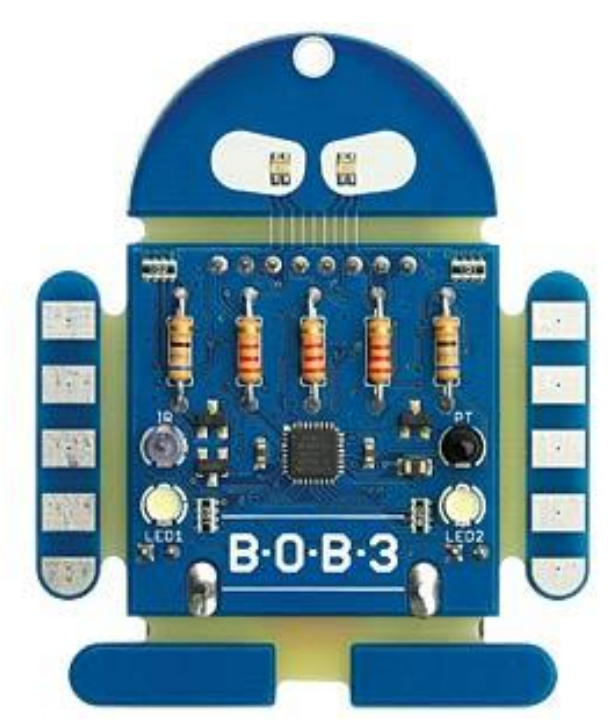

Fortbildung am **12.2.**  vom MNU am LPM

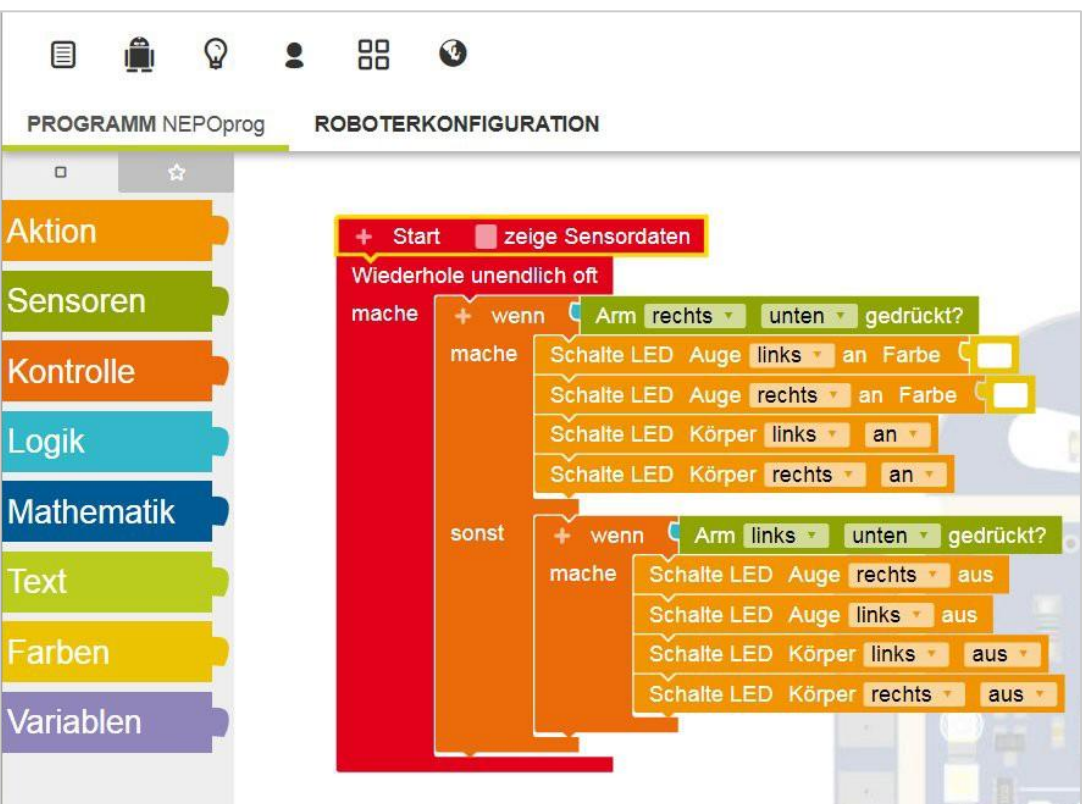

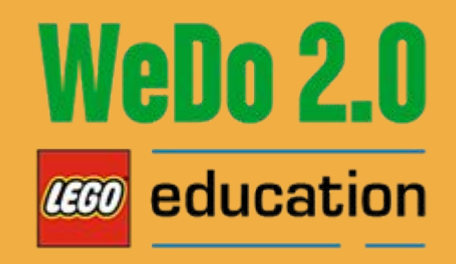

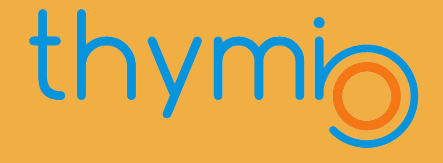

# **Robotersysteme Lego Wedo + Thymio**

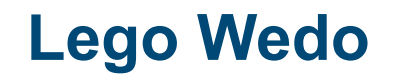

 $\bigcirc$ 

国目

旬

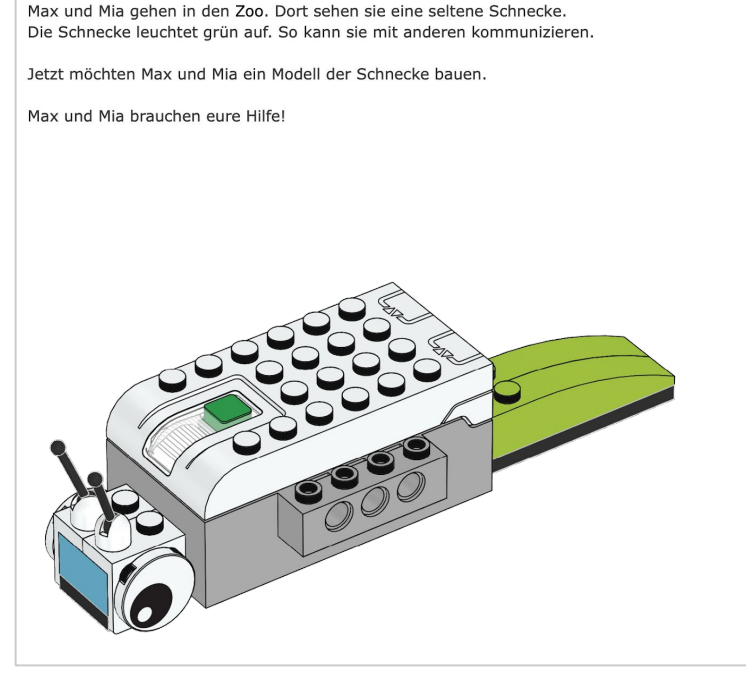

 $\ddot{\phi}$  [0  $\&$  0 0

. . . . . .

# **WeDo 2.0**

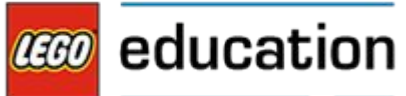

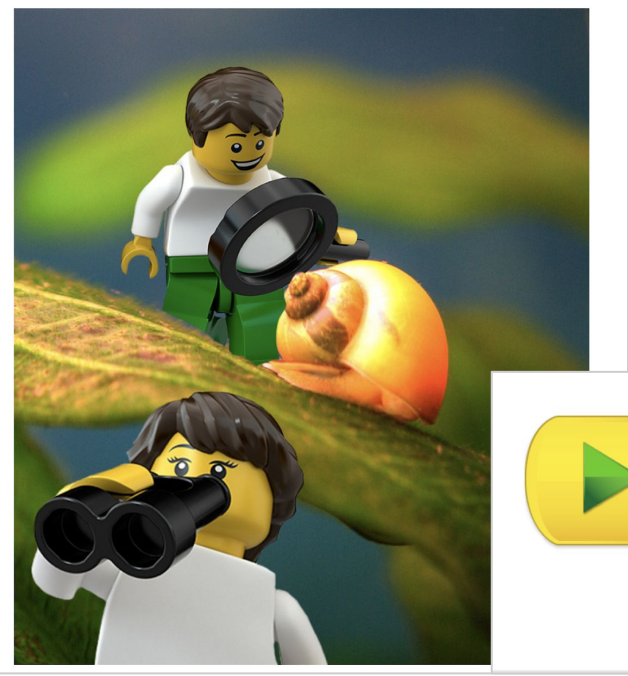

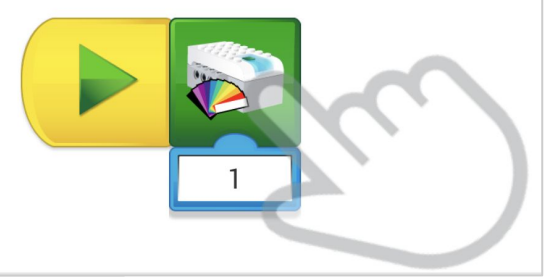

## **Thymio**

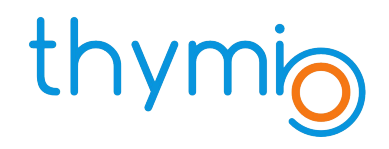

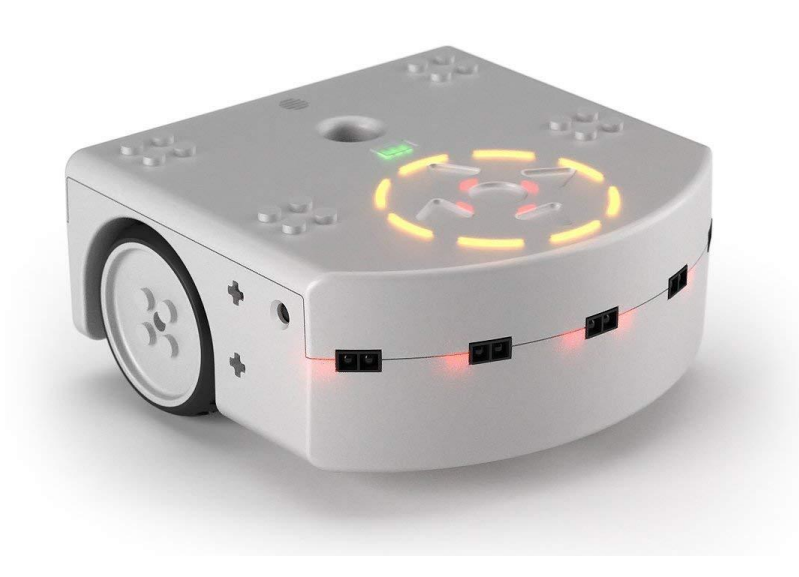

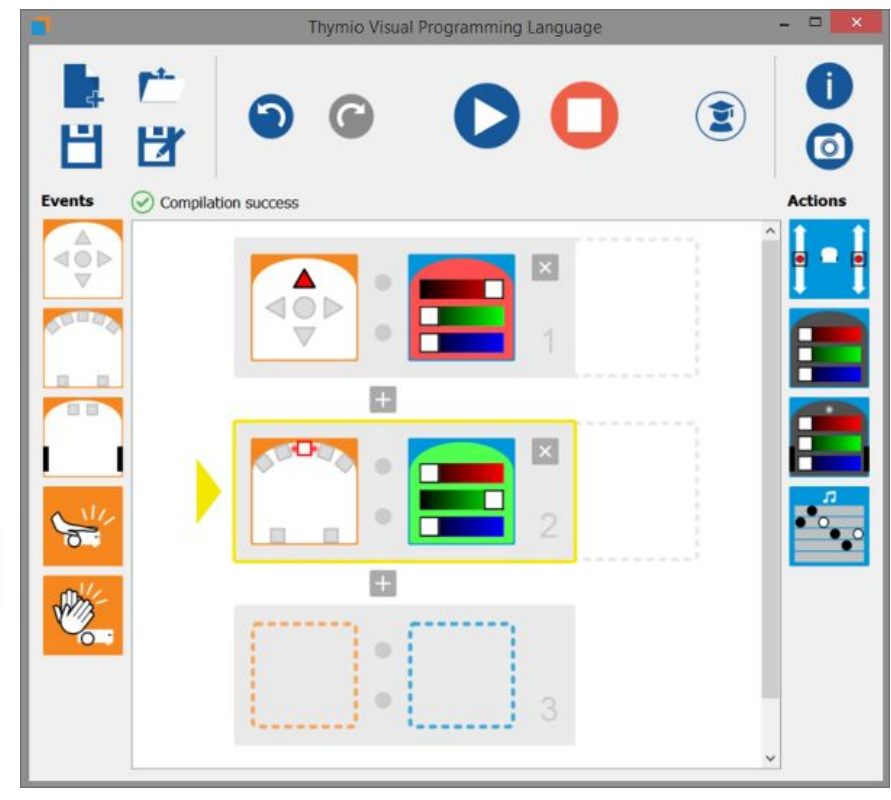

## Informatik in der Primarstufe

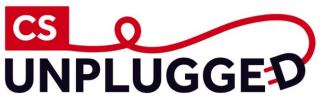

- Informatik ohne Strom CS unplugged
- Informatik Biber
- Jugendwettbewerb Informatik
- Scratch<sub>Jr</sub>
- Hour of Code
- **Scratch**
- Calliope Calli:bot
- BOB<sub>3</sub>
- Lego Wedo
- **Thymio**

[infolab.cs.uni-saarland.de/2020/01/20/informatische-bildung-in-der-primarstufe/](https://infolab.cs.uni-saarland.de/2020/01/20/informatische-bildung-in-der-primarstufe/)

*imagine* prograi

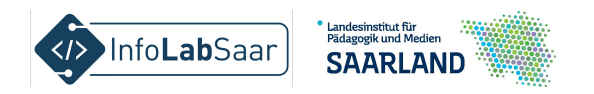

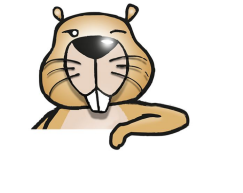

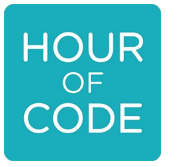

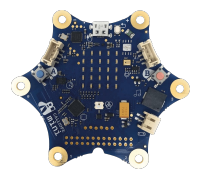

WeDo 2.0 **LEGO** education